#### МИНИСТЕРСТВО НАУКИ И ВЫСШЕГО ОБРАЗОВАНИЯ РОССИЙСКОЙ ФЕДЕРАЦИИ ФЕДЕРАЛЬНОЕ ГОСУДАРСТВЕННОЕ БЮДЖЕТНОЕ ОБРАЗОВАТЕЛЬНОЕ УЧРЕЖДЕНИЕ ВЫСШЕГО ОБРАЗОВАНИЯ «СЕВЕРО-КАВКАЗСКАЯ ГОСУДАРСТВЕННАЯ АКАДЕМИЯ»

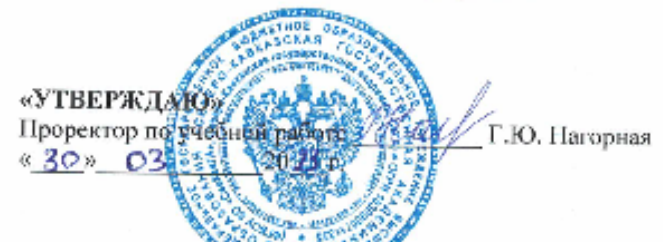

## РАБОЧАЯ ПРОГРАММА ДИСЦИПЛИНЫ

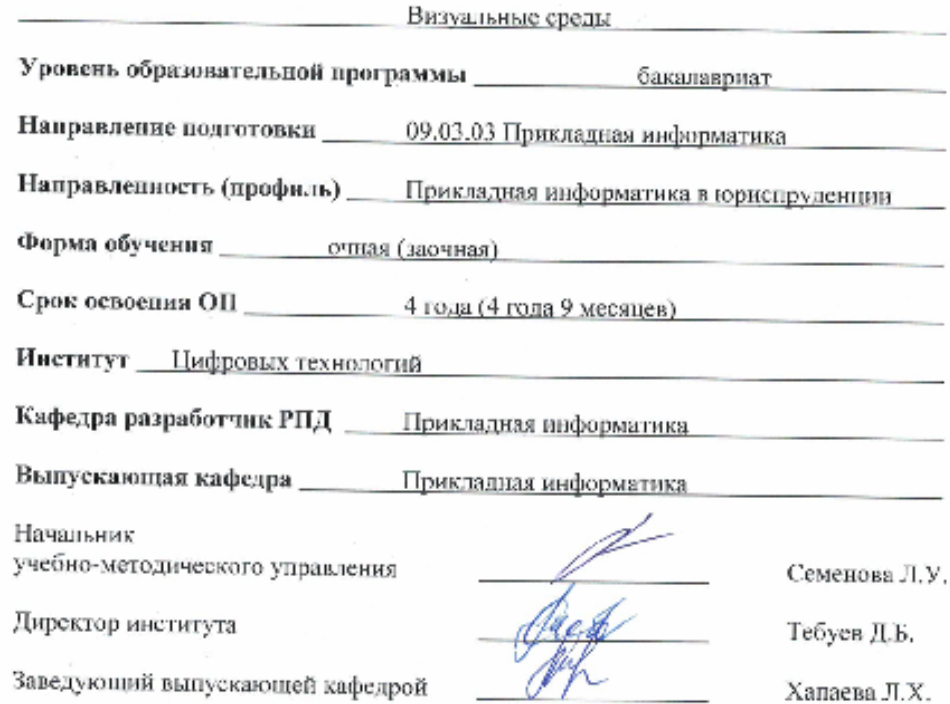

г. Черкесек, 2023 г.

# **СОДЕРЖАНИЕ**

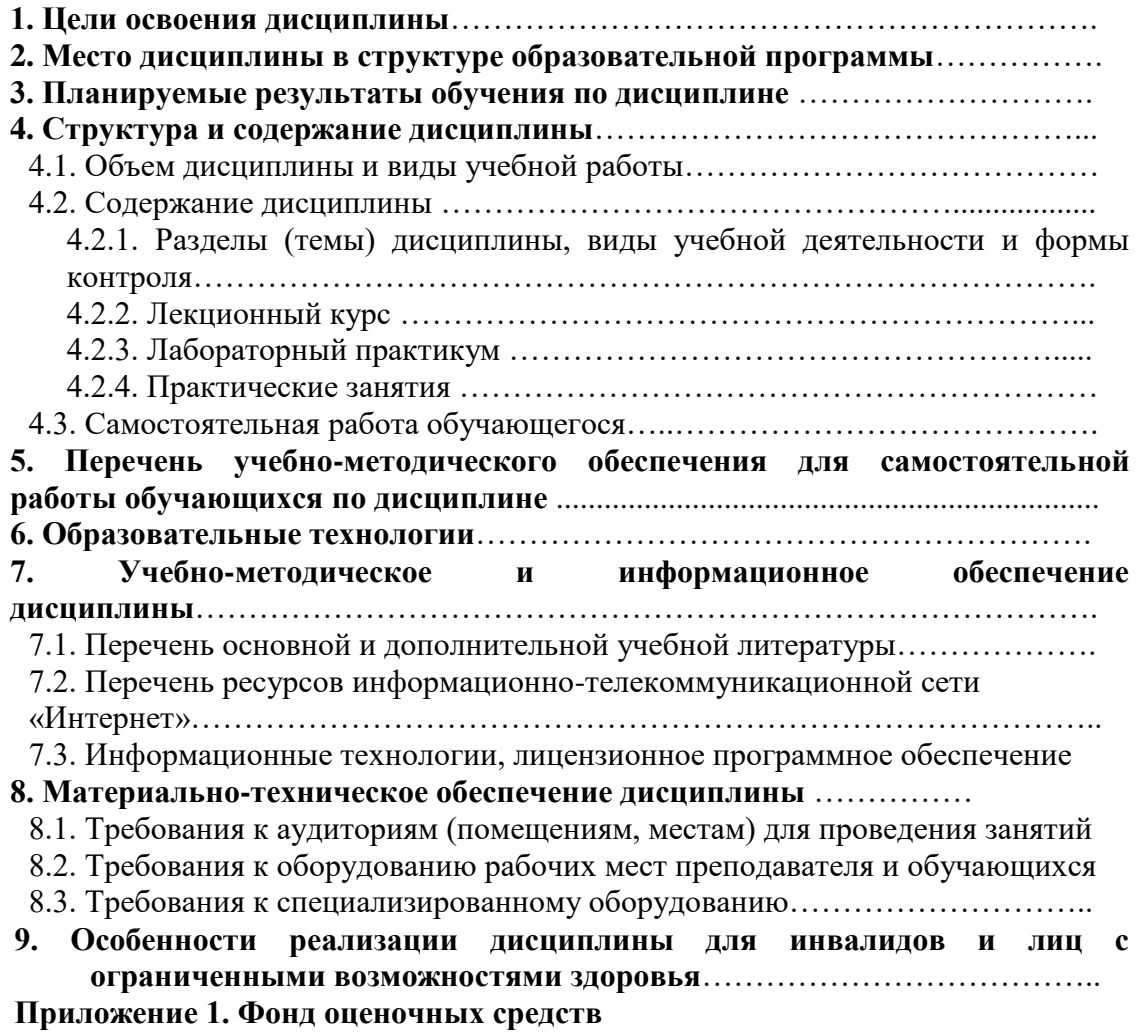

# **1. ЦЕЛИ ОСВОЕНИЯ ДИСЦИПЛИНЫ**

Цель освоения дисциплины «Визуальные среды» является овладение основами объектно–ориентированного программирования и принципами создания приложений, поддерживающих требования интерфейса операционной среды.

В результате выпускник должен уметь пользоваться готовыми объектноориентированными конструкциями, расширяя их структуру и функционал и уметь разрабатывать в стиле объектного подхода собственные конструкции произвольной структурной сложности, применять и внедрять современные методы и средства обработки информации в рамках реализации единой технологии развития юридических информационных систем

### **Задачи дисциплины:**

- обучить обучающихся основам объектно–ориентированного подхода в программировании информационных, вычислительных и имитационных систем;
- привить обучающимся знание способов использования основных компонент разработки приложений;
- дать опыт разработки собственных средств контроля и управления элементами программных систем;
- ознакомить обучающихся с принципами функционирования и управления специальными средствами СУБД FIREBIRD

# **2. МЕСТО ДИСЦИПЛИНЫ В СТРУКТУРЕ ОБРАЗОВАТЕЛЬНОЙ ПРОГРАММЫ**

2.1. Дисциплина «Визуальные среды», относится к части, формируемой участниками образовательных отношений Блока 1. Дисциплины (модули), имеет тесную связь с другими дисциплинами.

2.2. В таблице приведены предшествующие и последующие дисциплины, направленные на формирование компетенций дисциплины в соответствии с матрицей компетенций ОП.

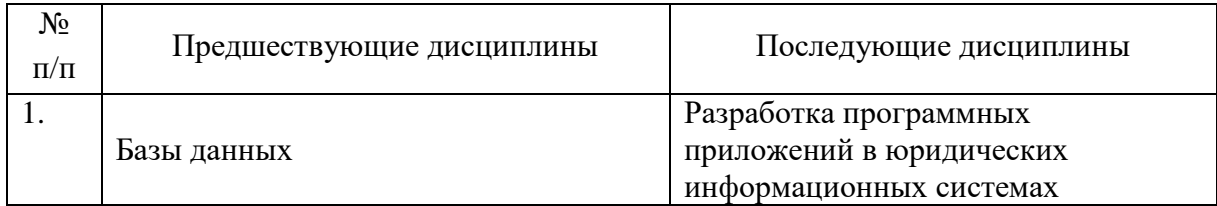

### **Предшествующие и последующие дисциплины, направленные на формирование компетенций**

# **3. ПЛАНИРУЕМЫЕ РЕЗУЛЬТАТЫ ОБУЧЕНИЯ**

Планируемые результаты освоения образовательной программы (ОП) – компетенции обучающихся определяются требованиями стандарта по направлению подготовки 09.03.03 Прикладная информатика и формируются в соответствии с матрицей компетенций ОП

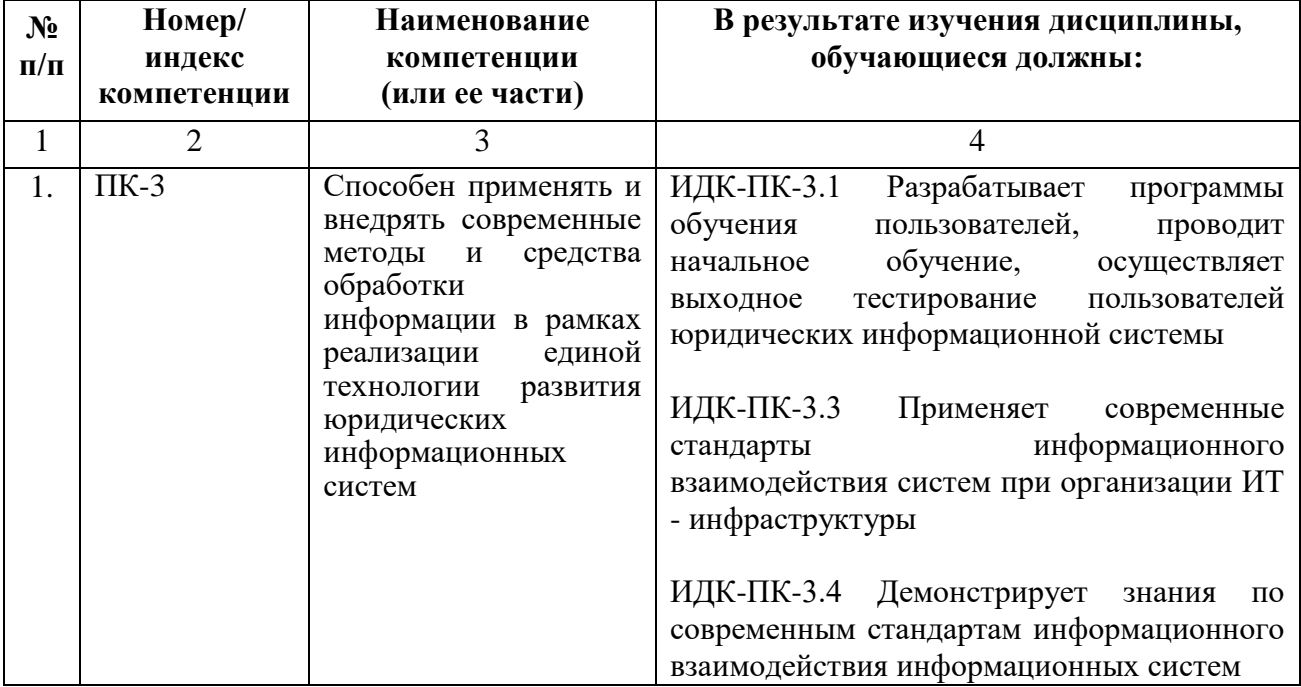

# **4. СТРУКТУРА И СОДЕРЖАНИЕ ДИСЦИПЛИНЫ**

# **4.1. ОБЪЕМ ДИСЦИПЛИНЫ И ВИДЫ УЧЕБНОЙ РАБОТЫ**

## **Очная форма обучения**

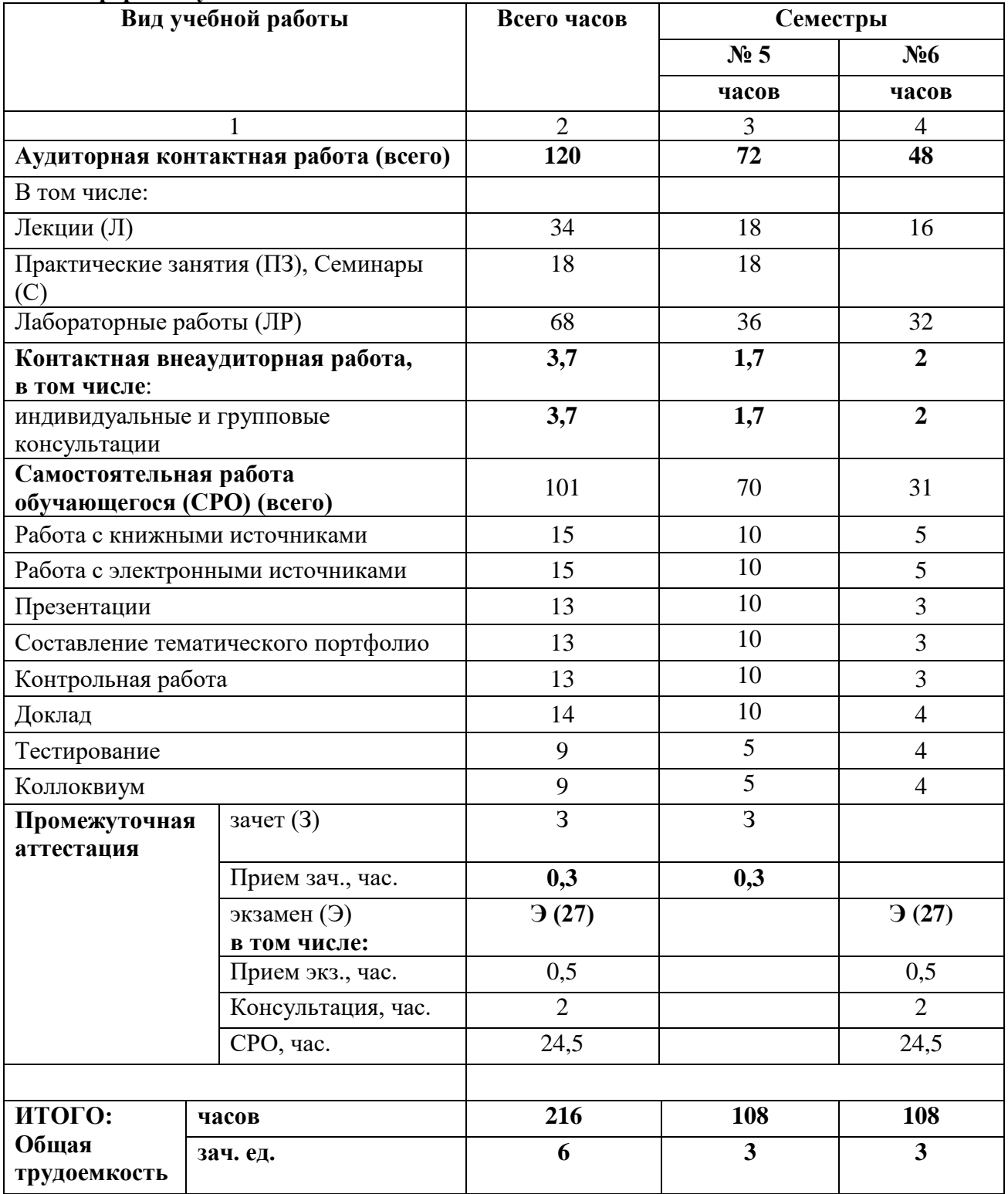

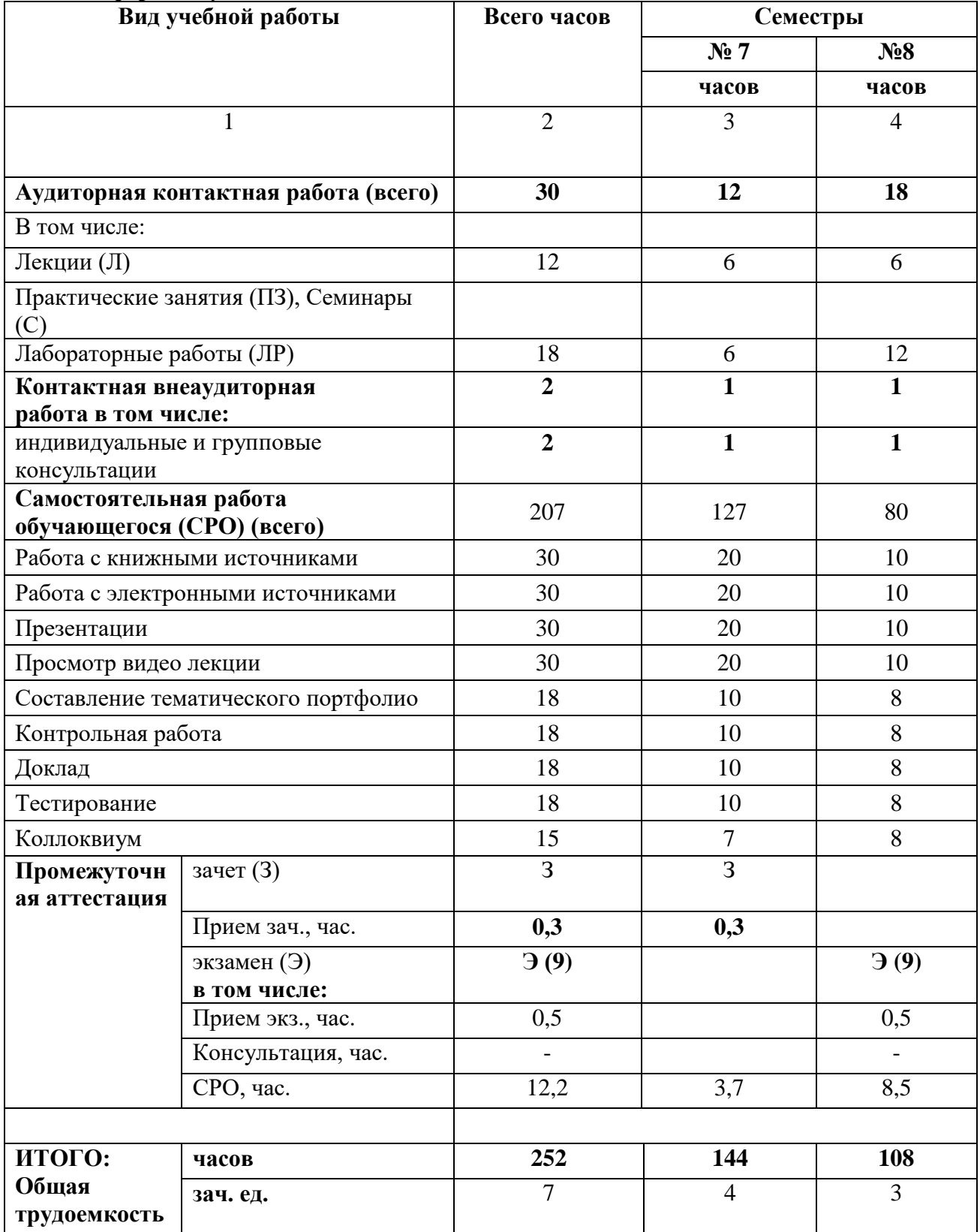

# **Заочная форма обучения**

# 4.2. СОДЕРЖАНИЕ ДИСЦИПЛИНЫ

# 4.2.1. Разделы (темы) дисциплины, виды учебной деятельности и формы контроля

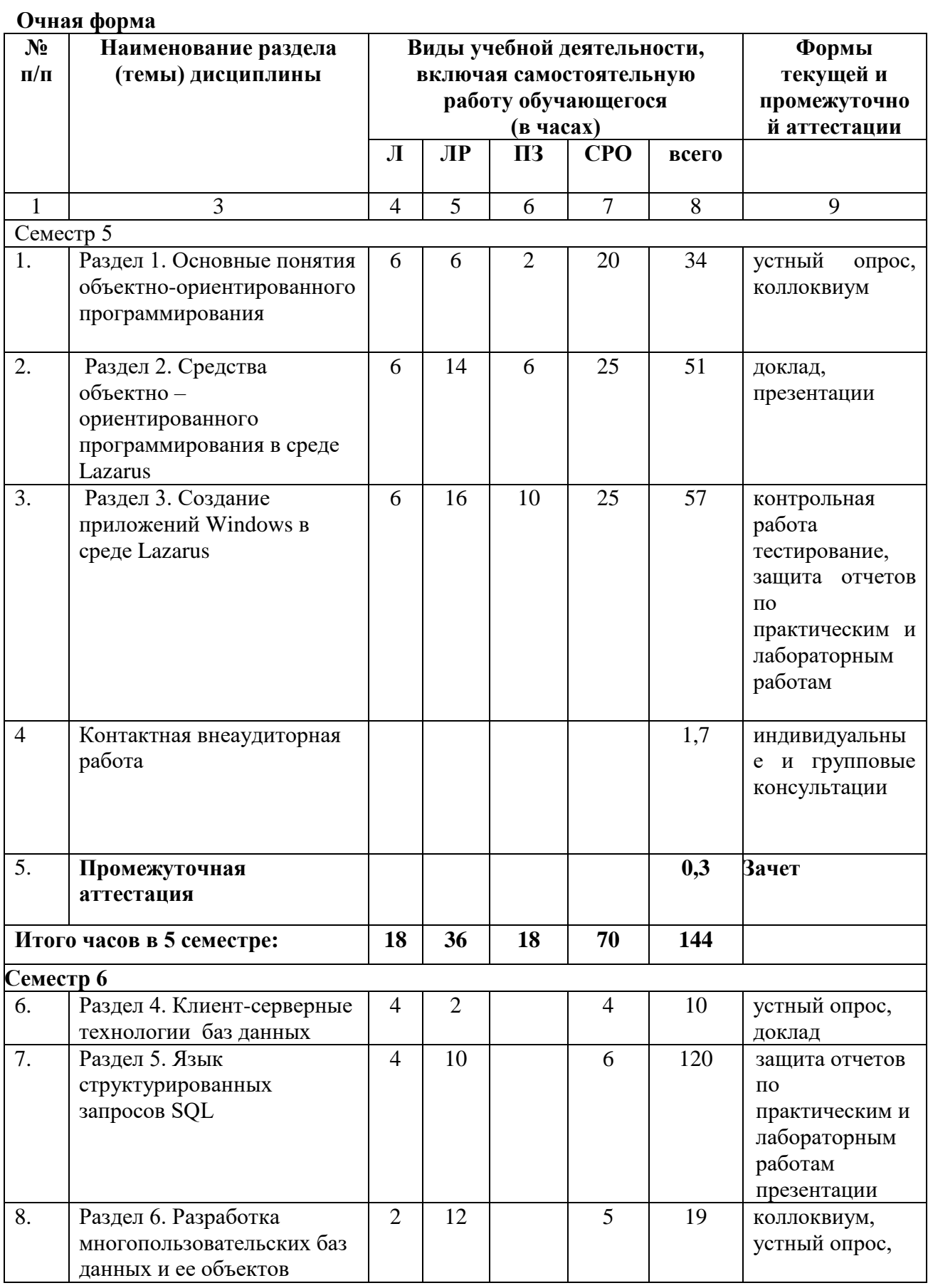

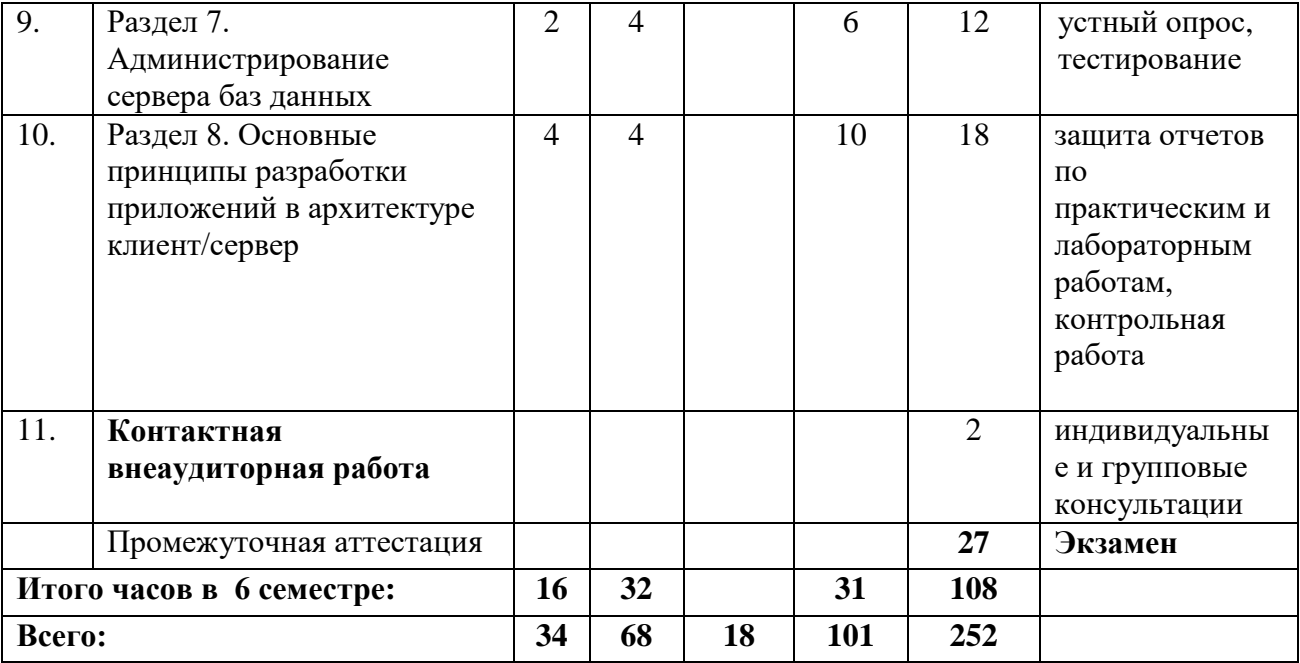

# **Заочная форма**

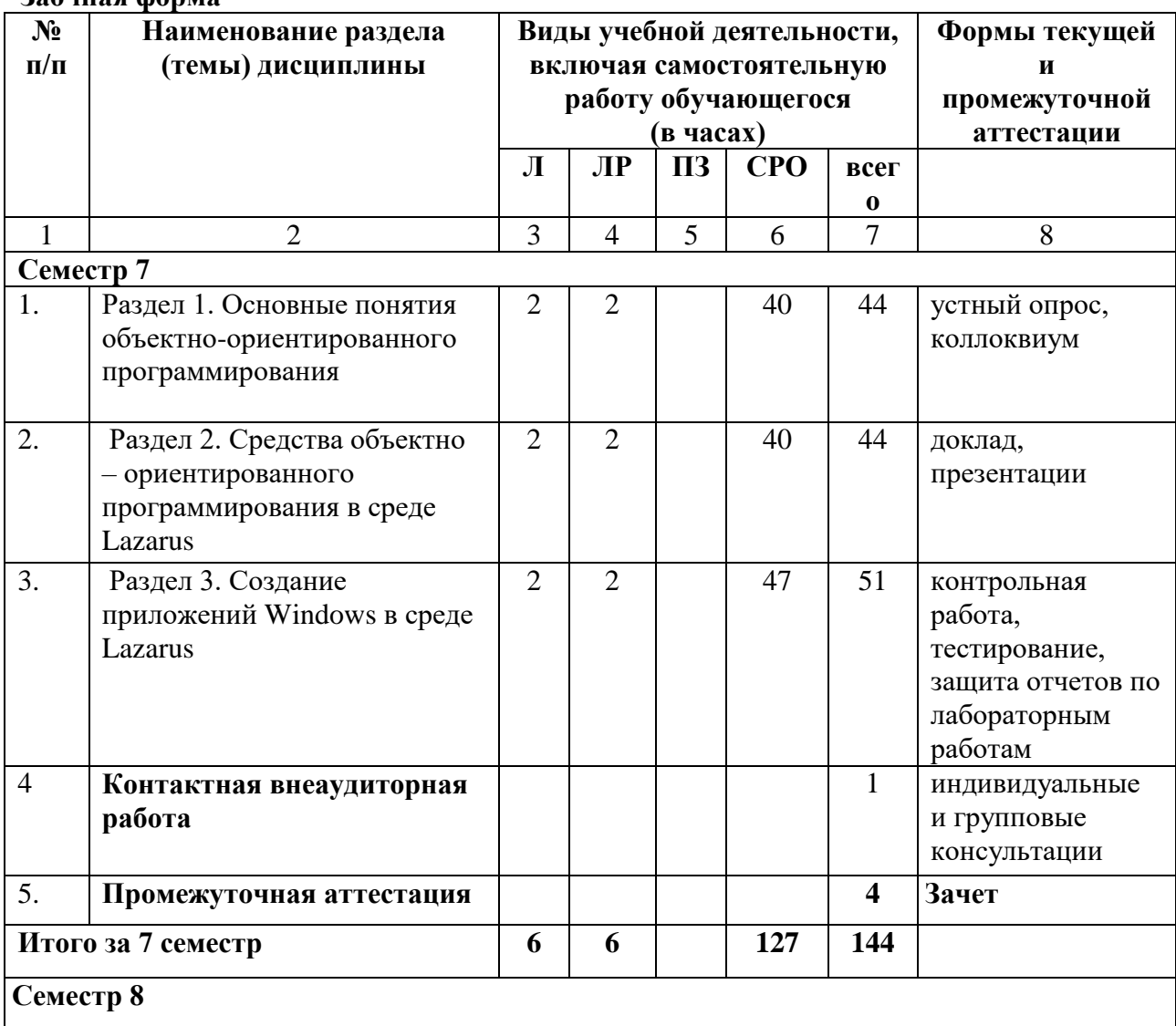

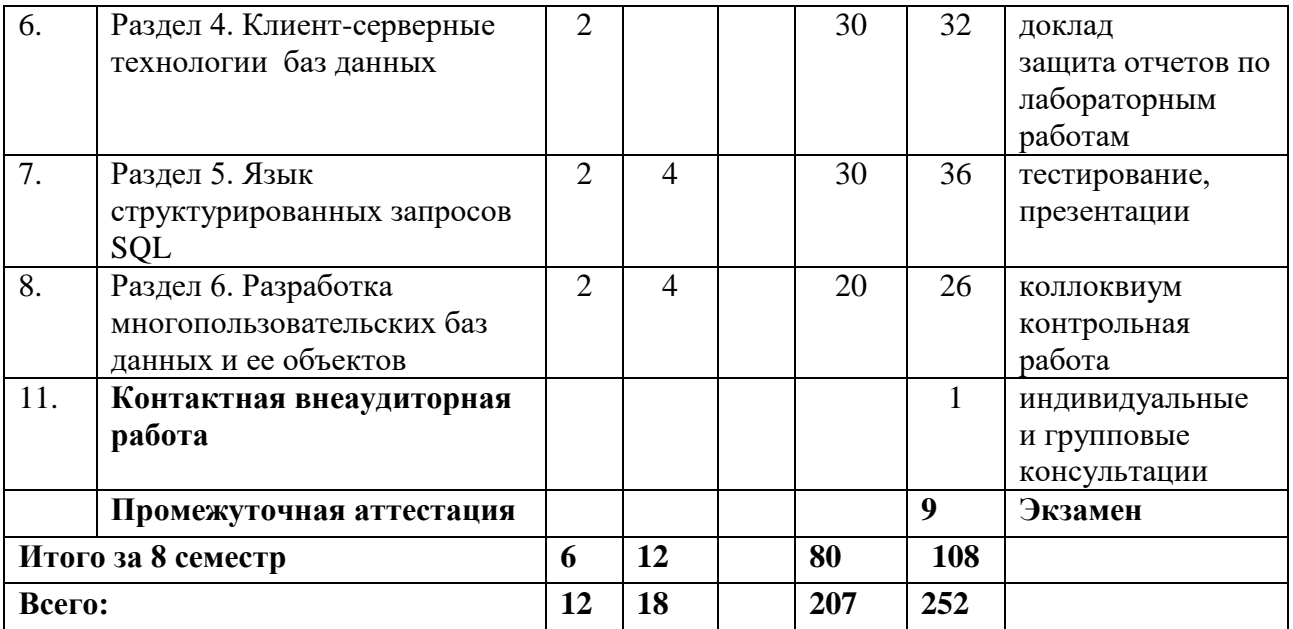

# **4.2.2. Лекционный курс**

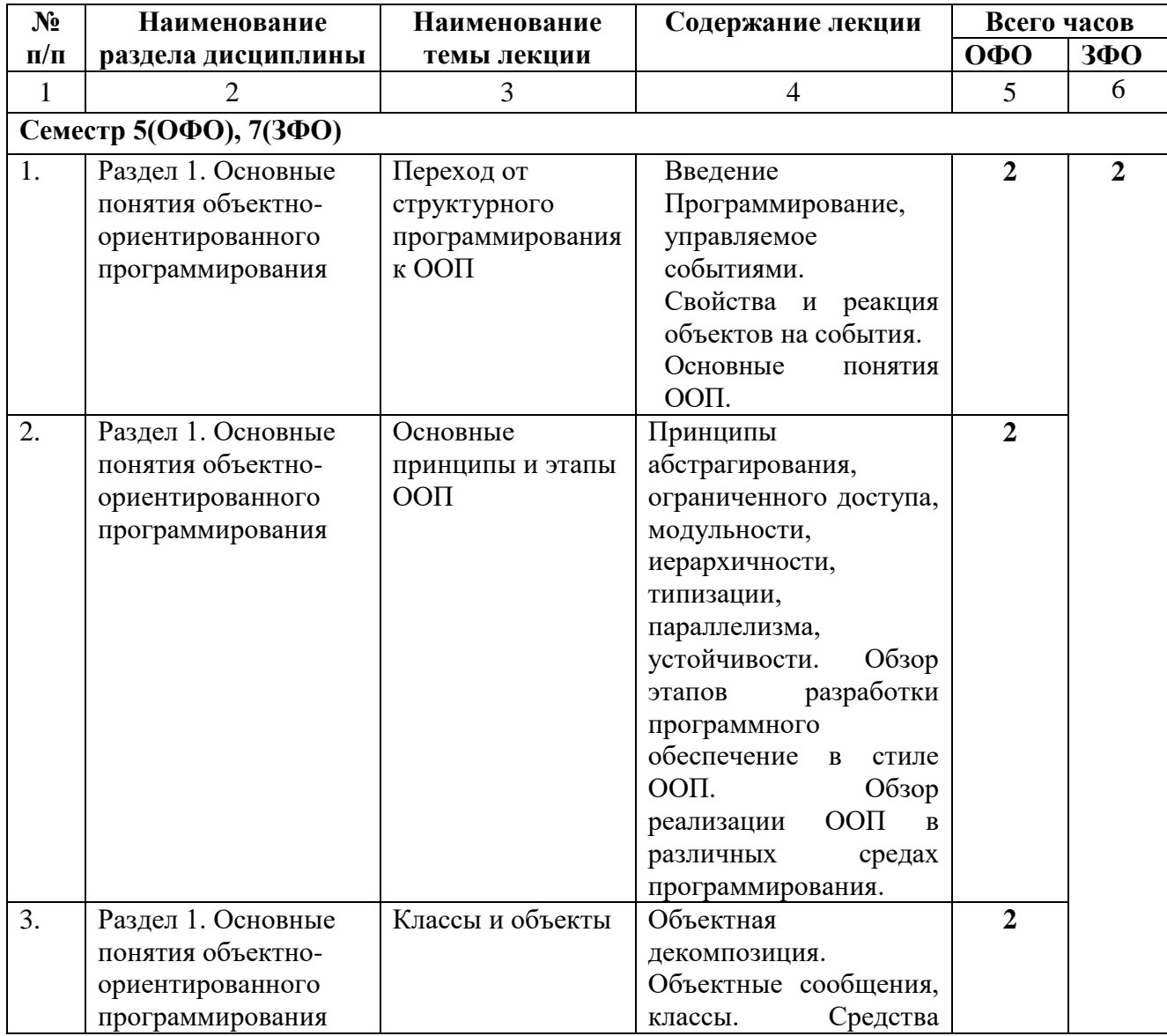

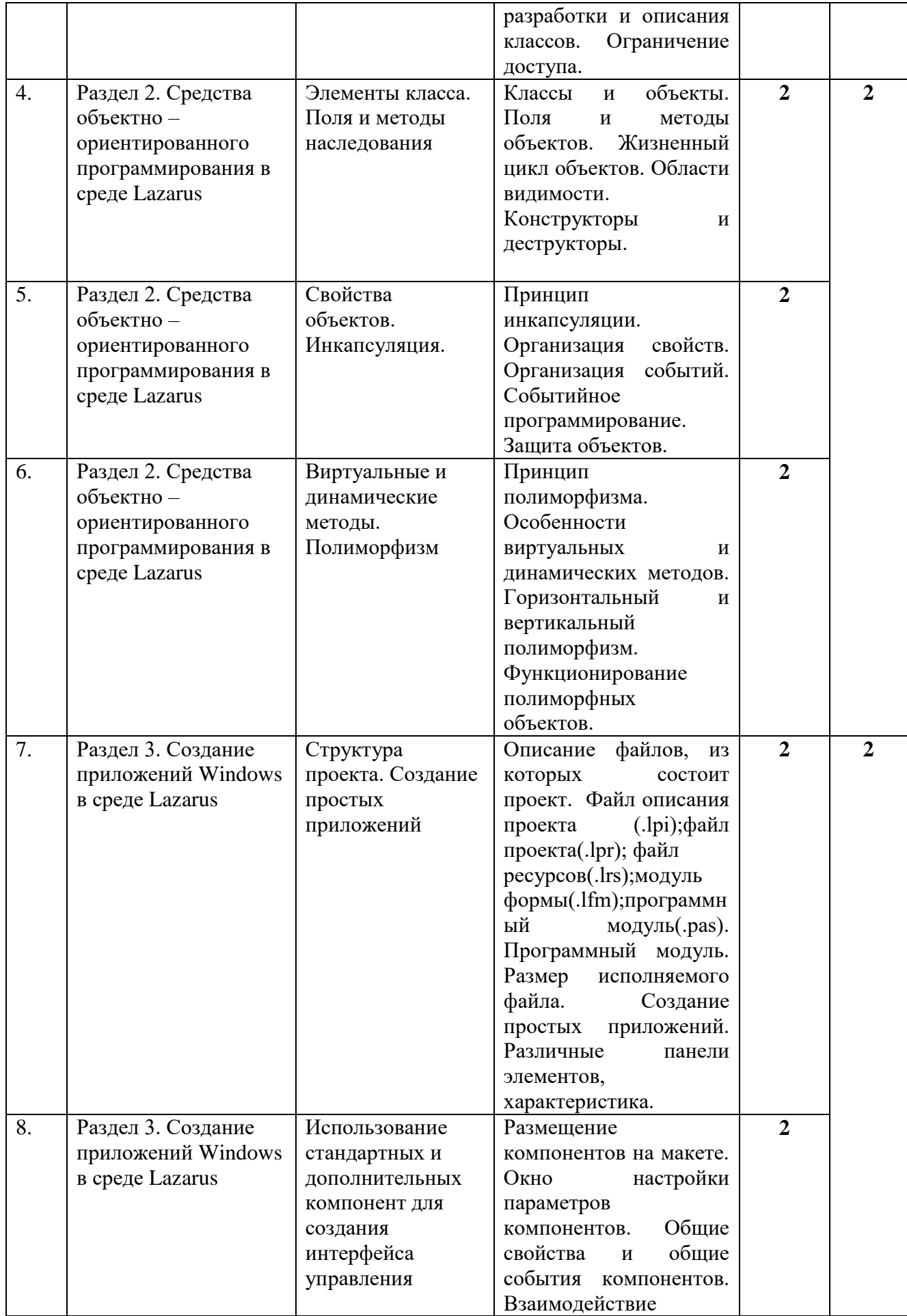

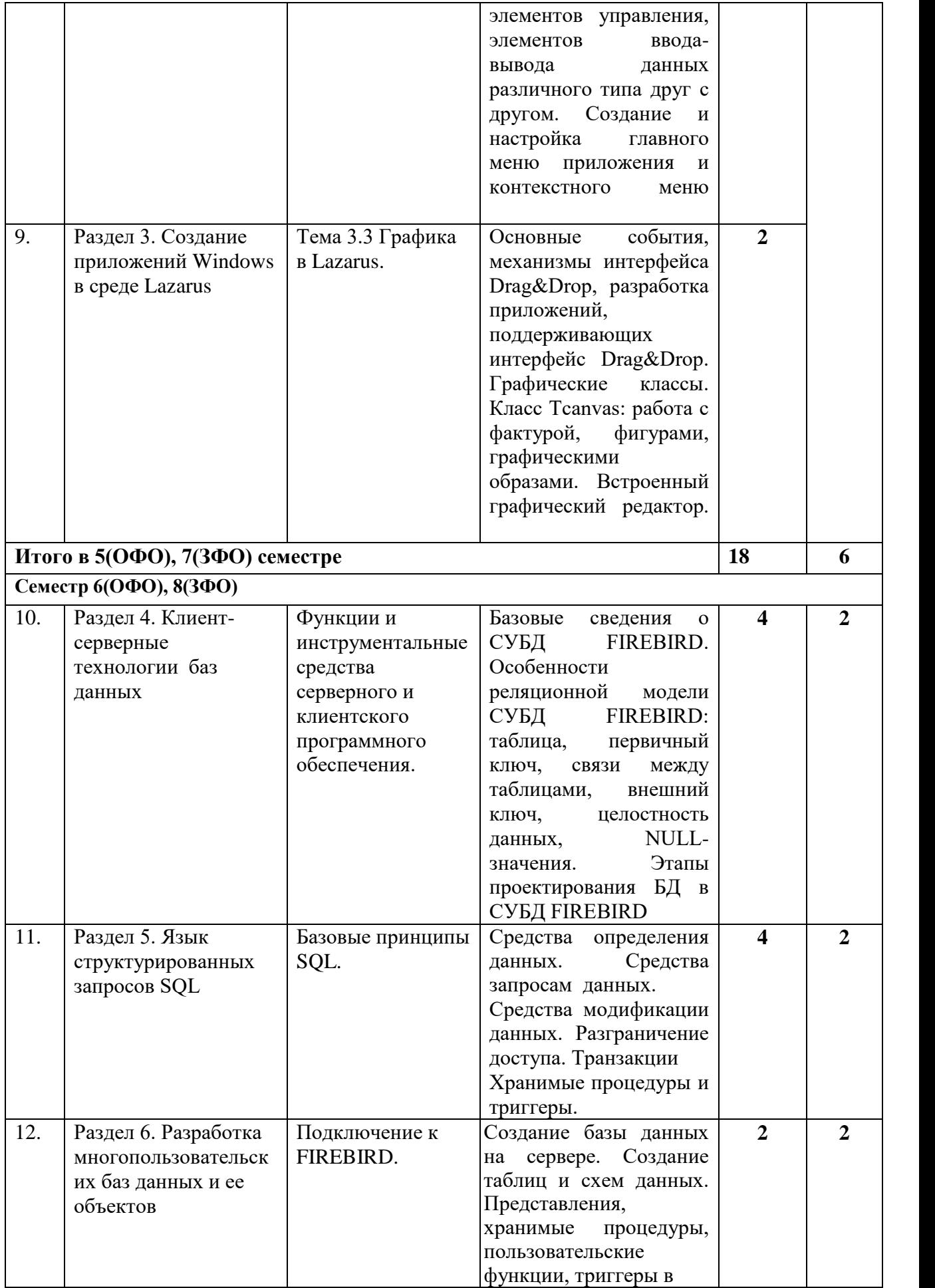

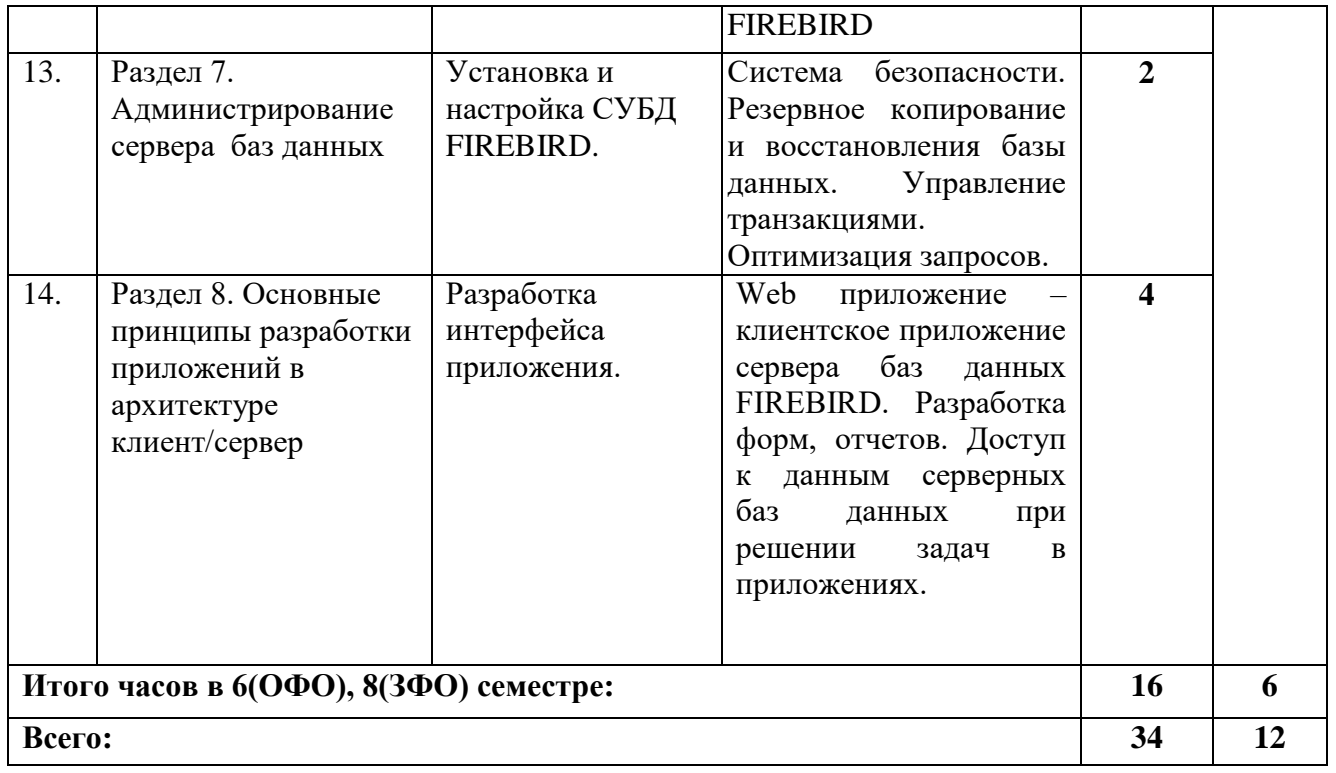

# **4.2.3. Лабораторный практикум**

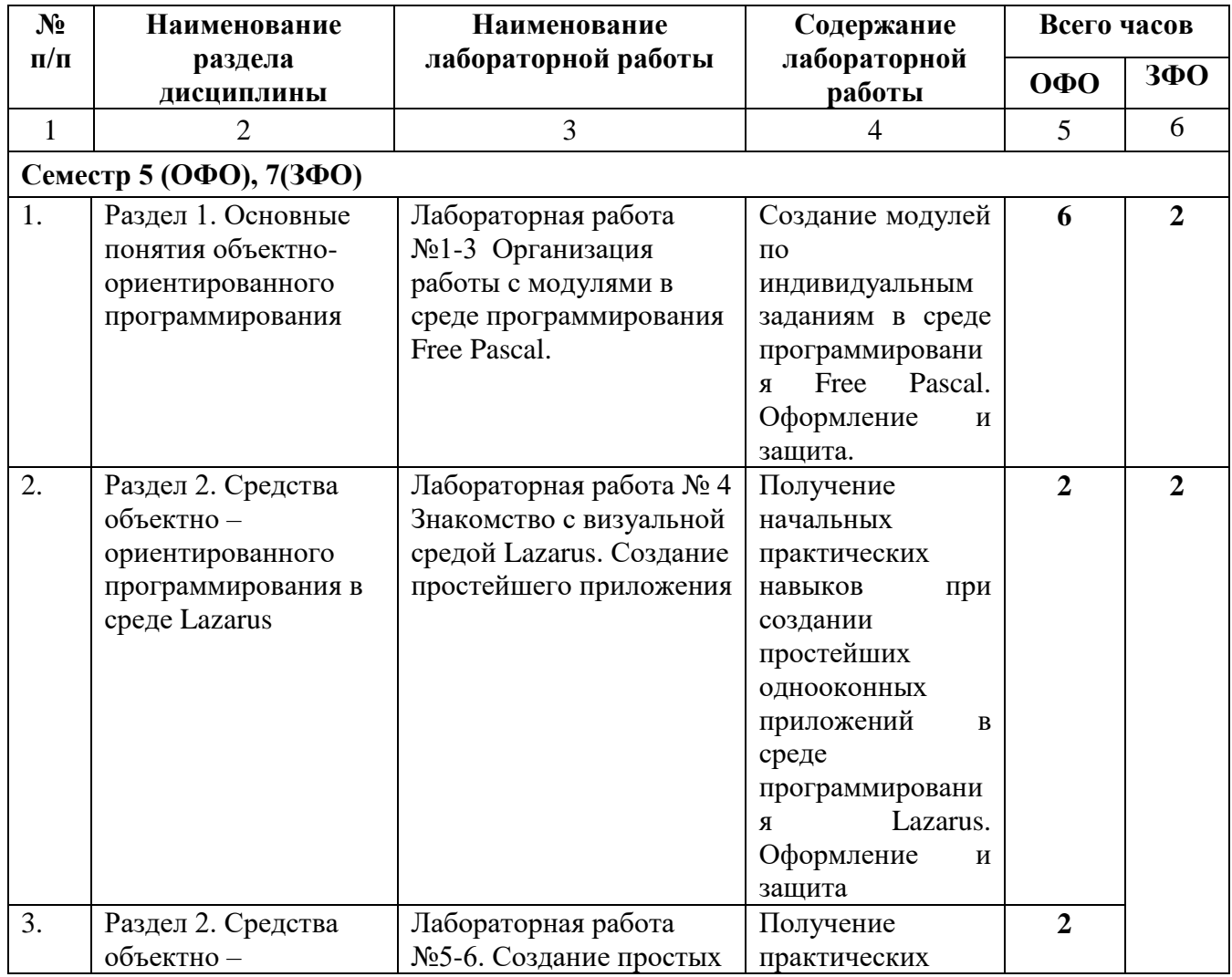

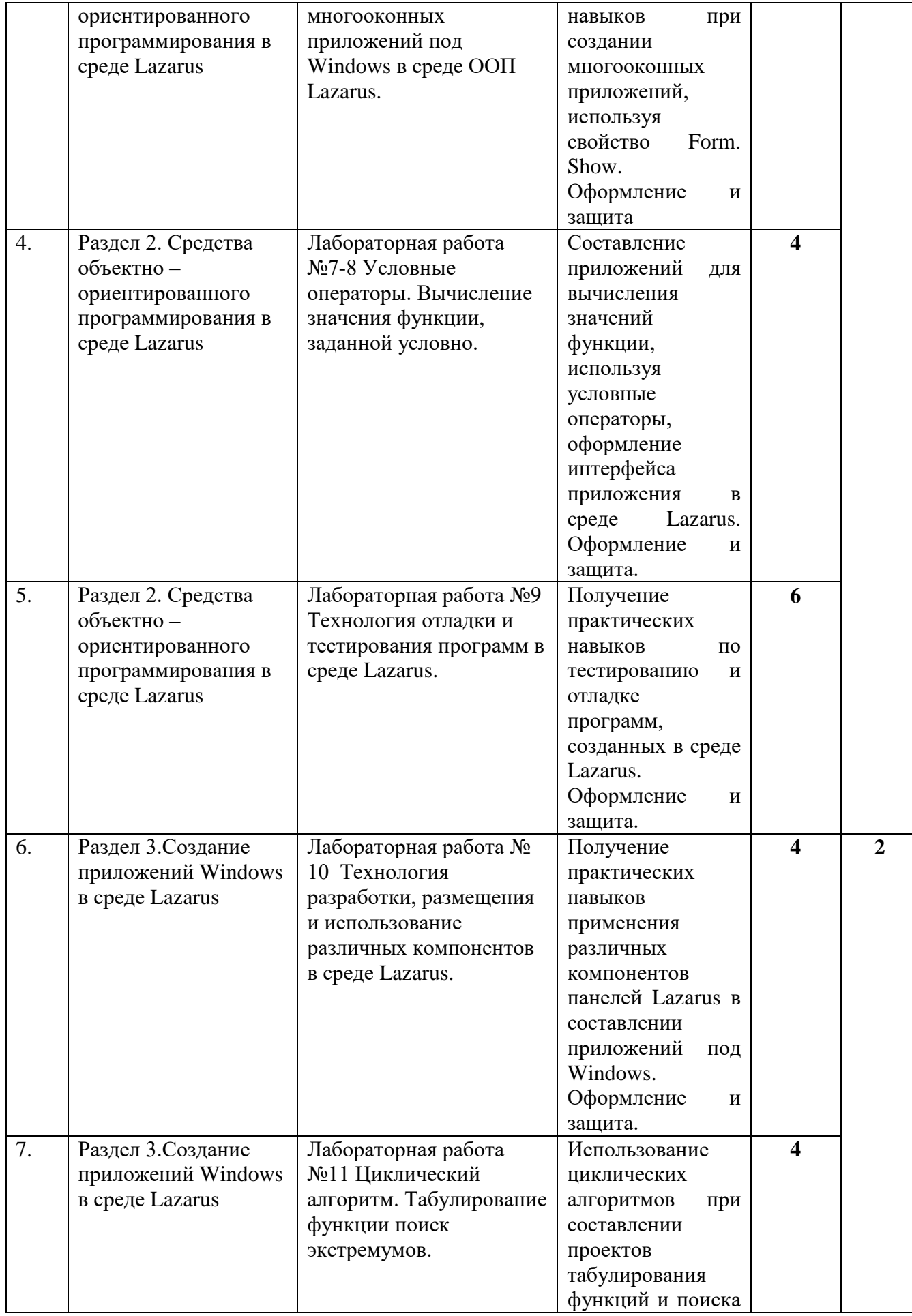

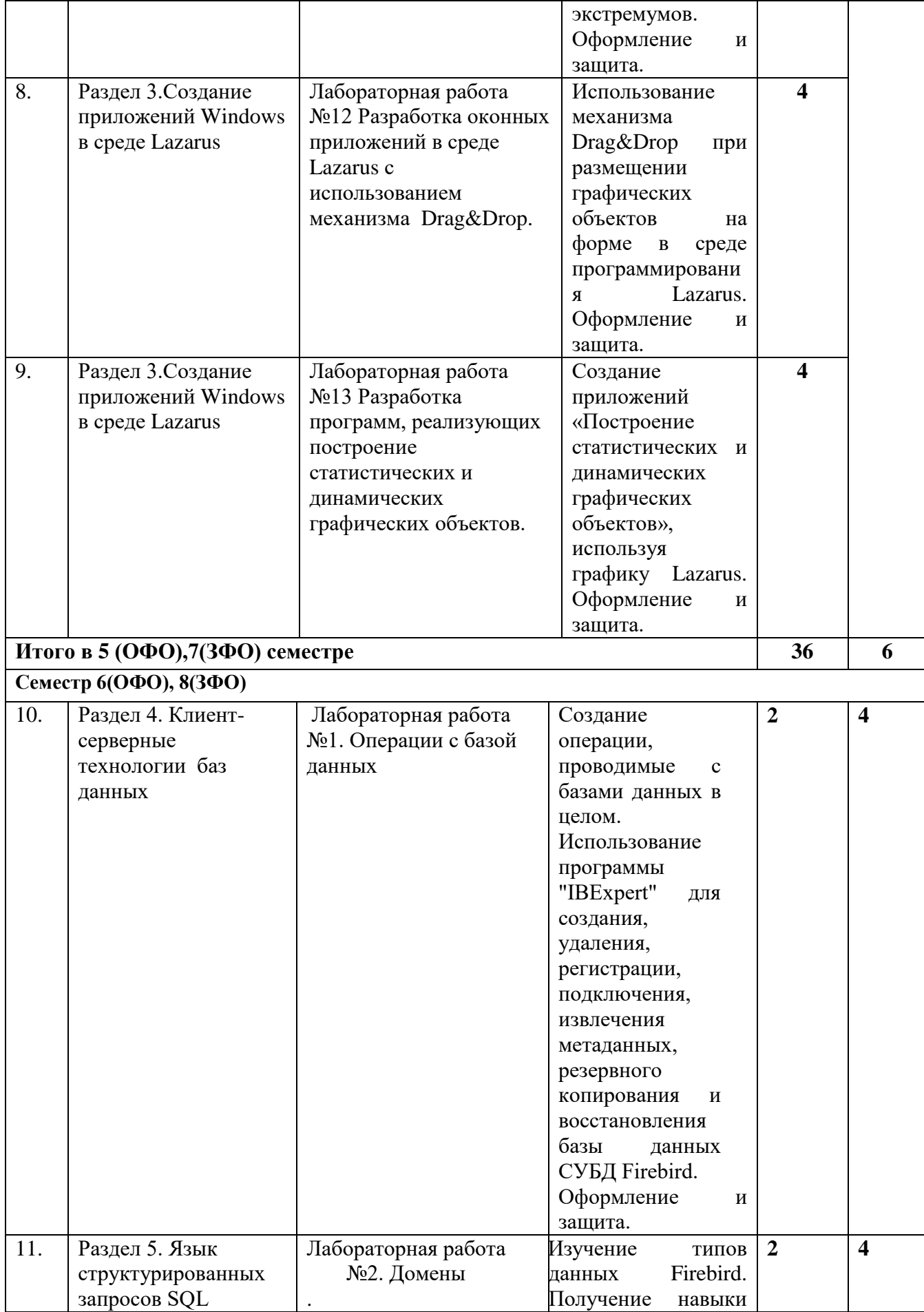

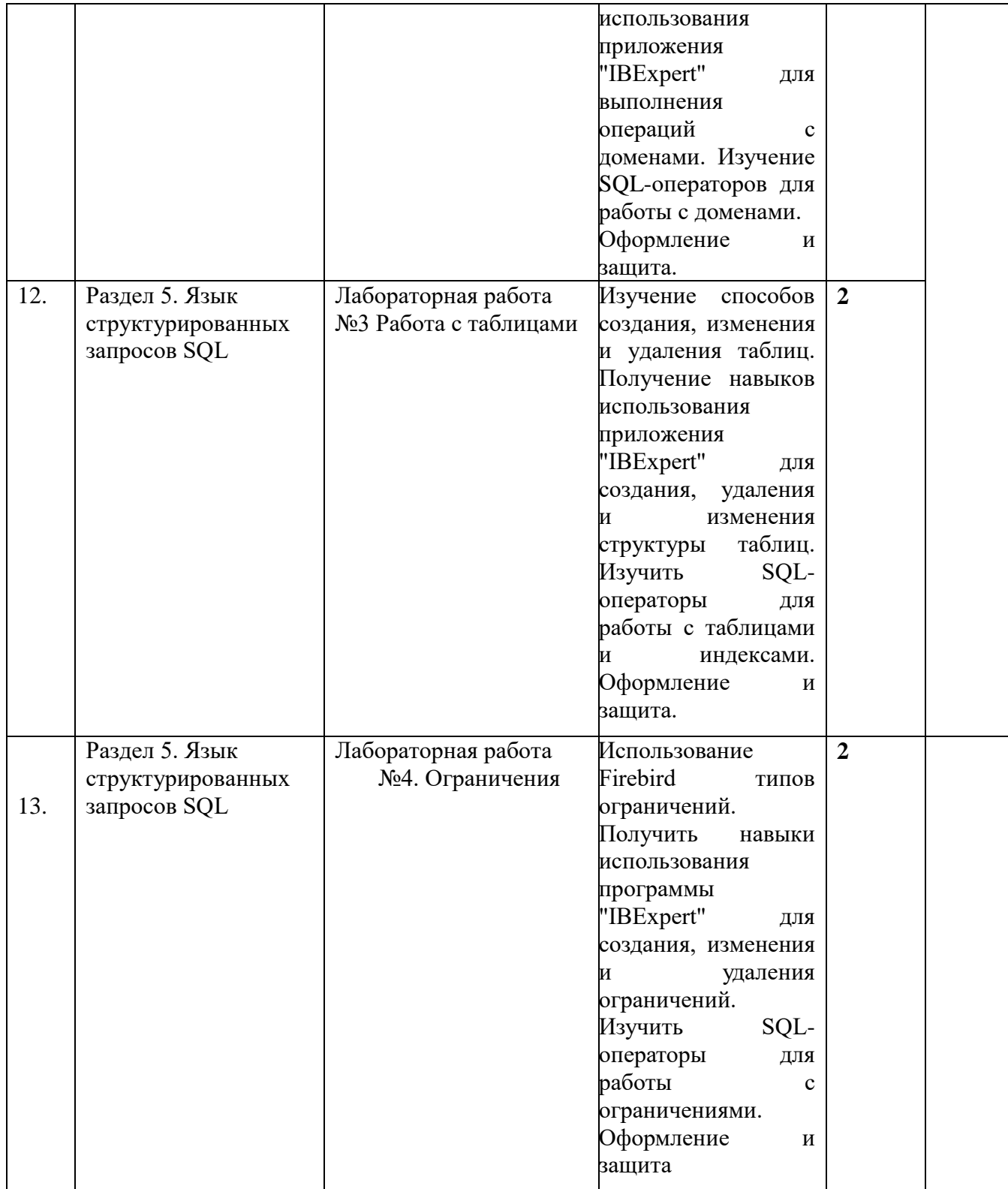

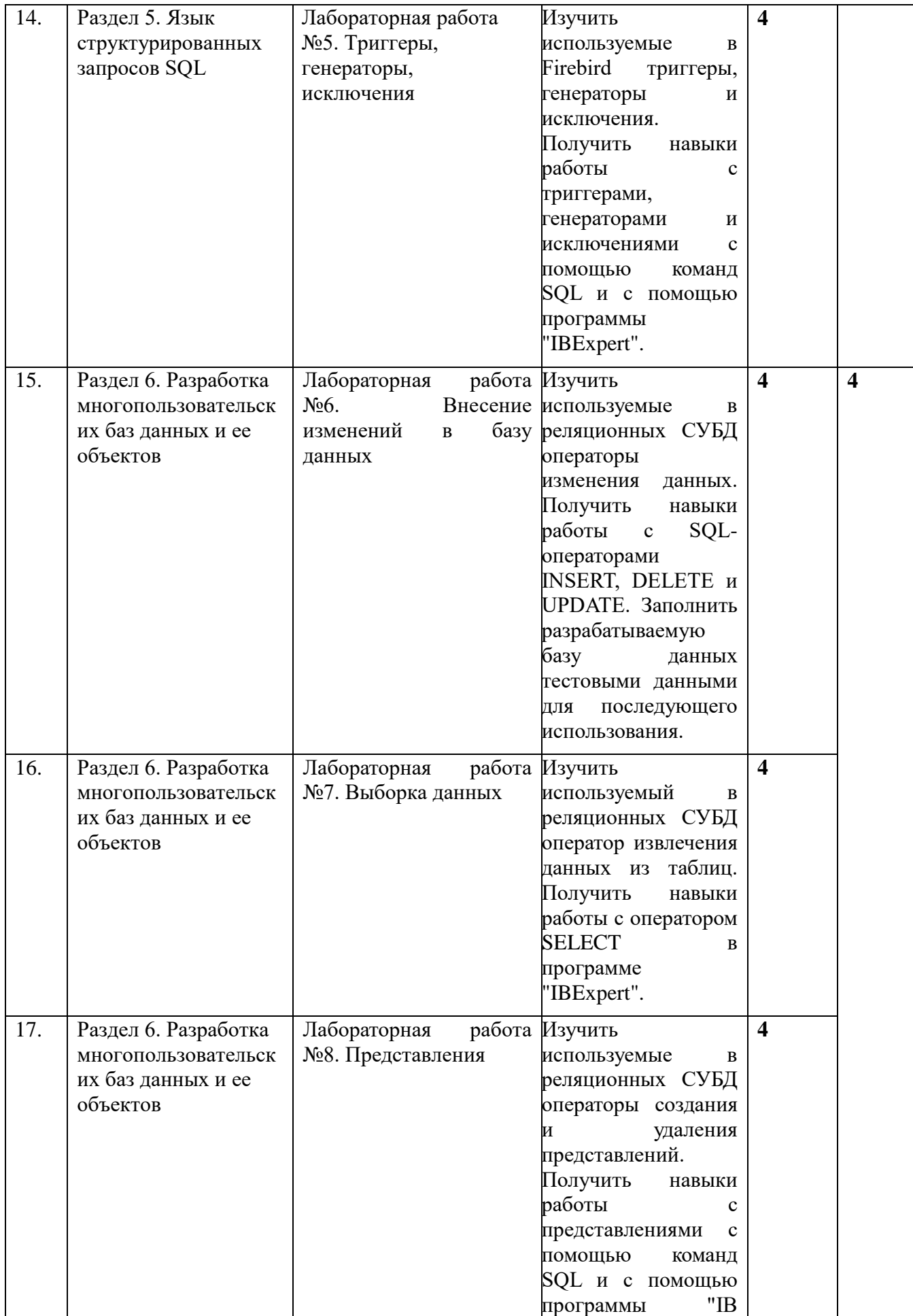

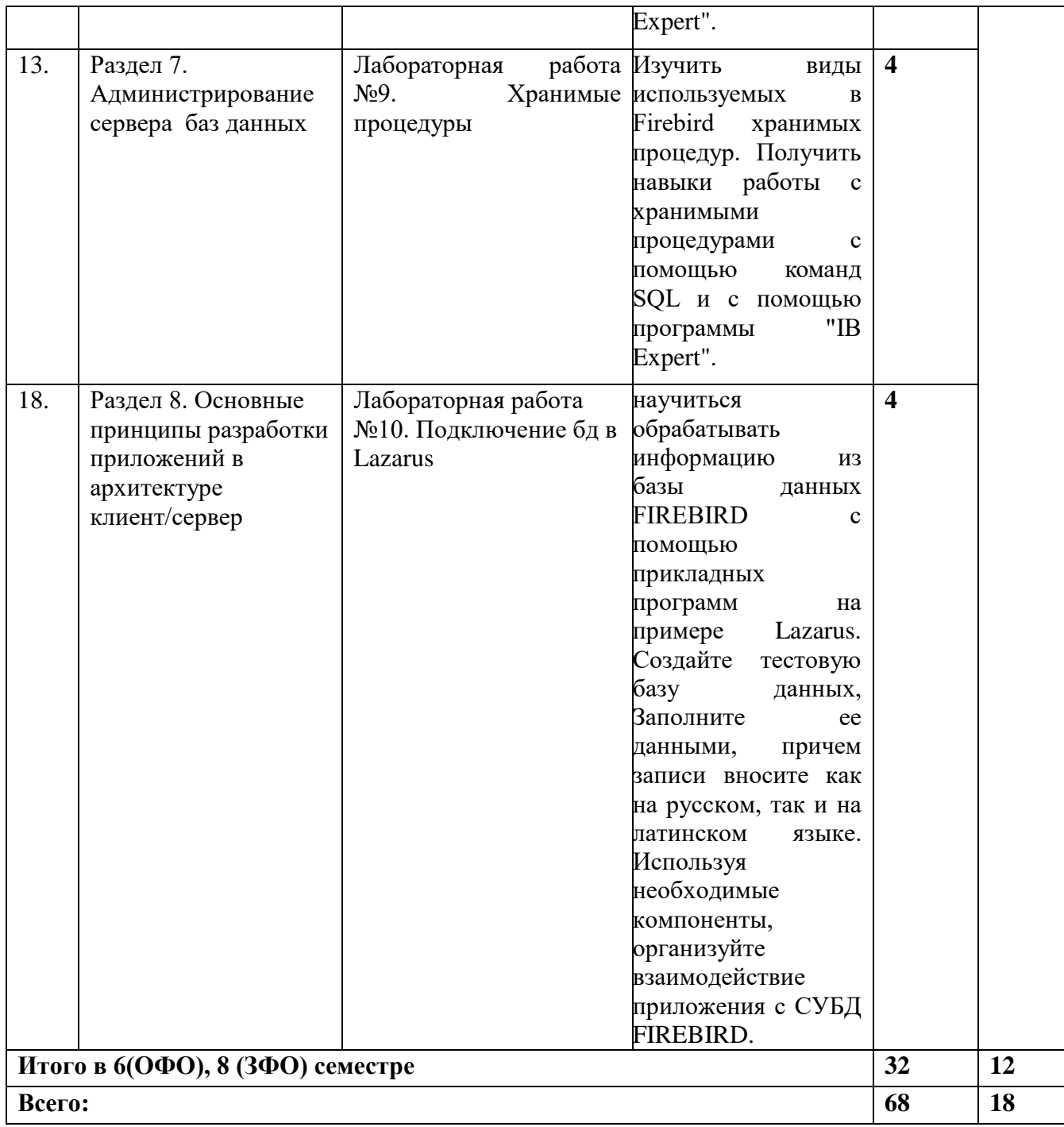

# 4.2.4. Практические занятия

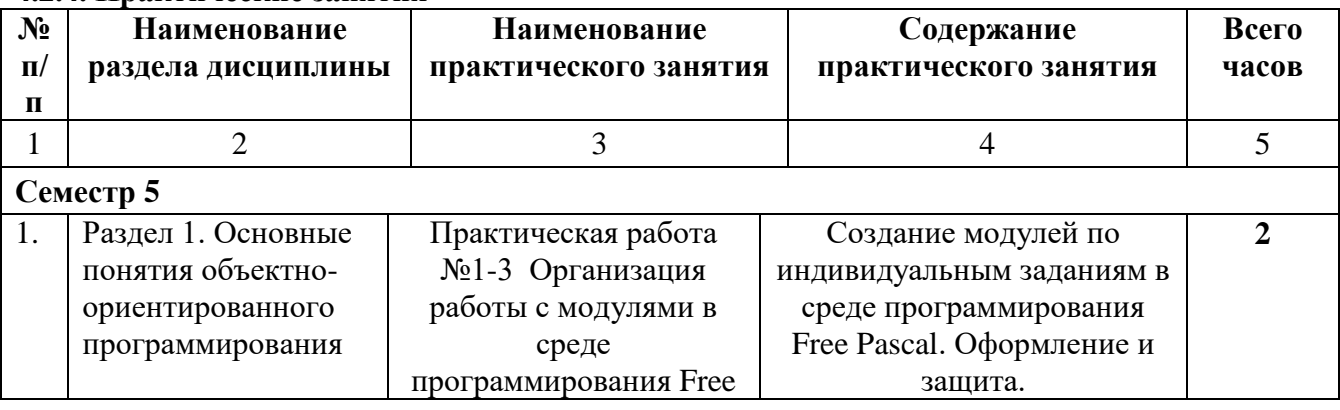

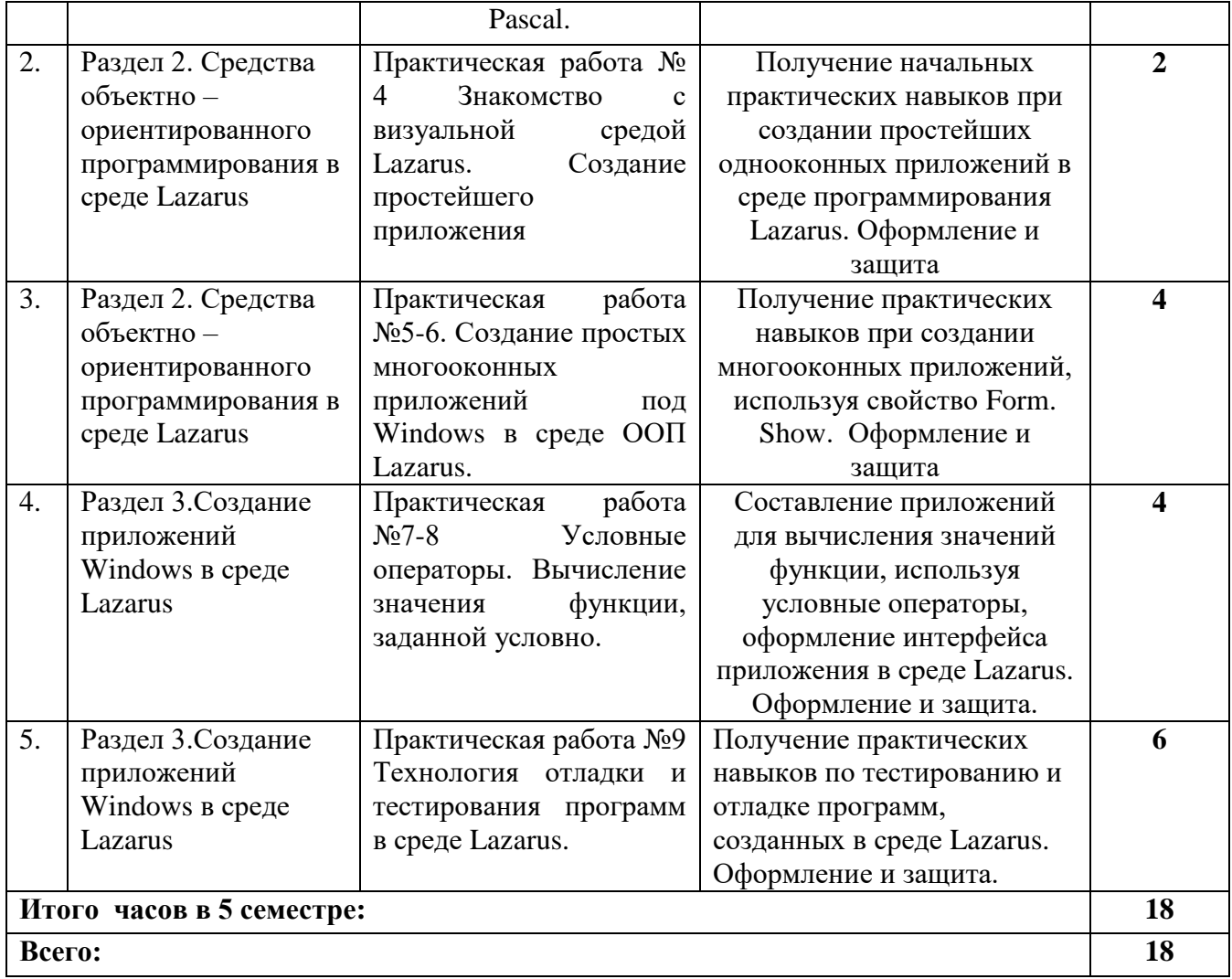

# **4.3. САМОСТОЯТЕЛЬНАЯ РАБОТА ОБУЧАЮЩЕГОСЯ Очная форма**

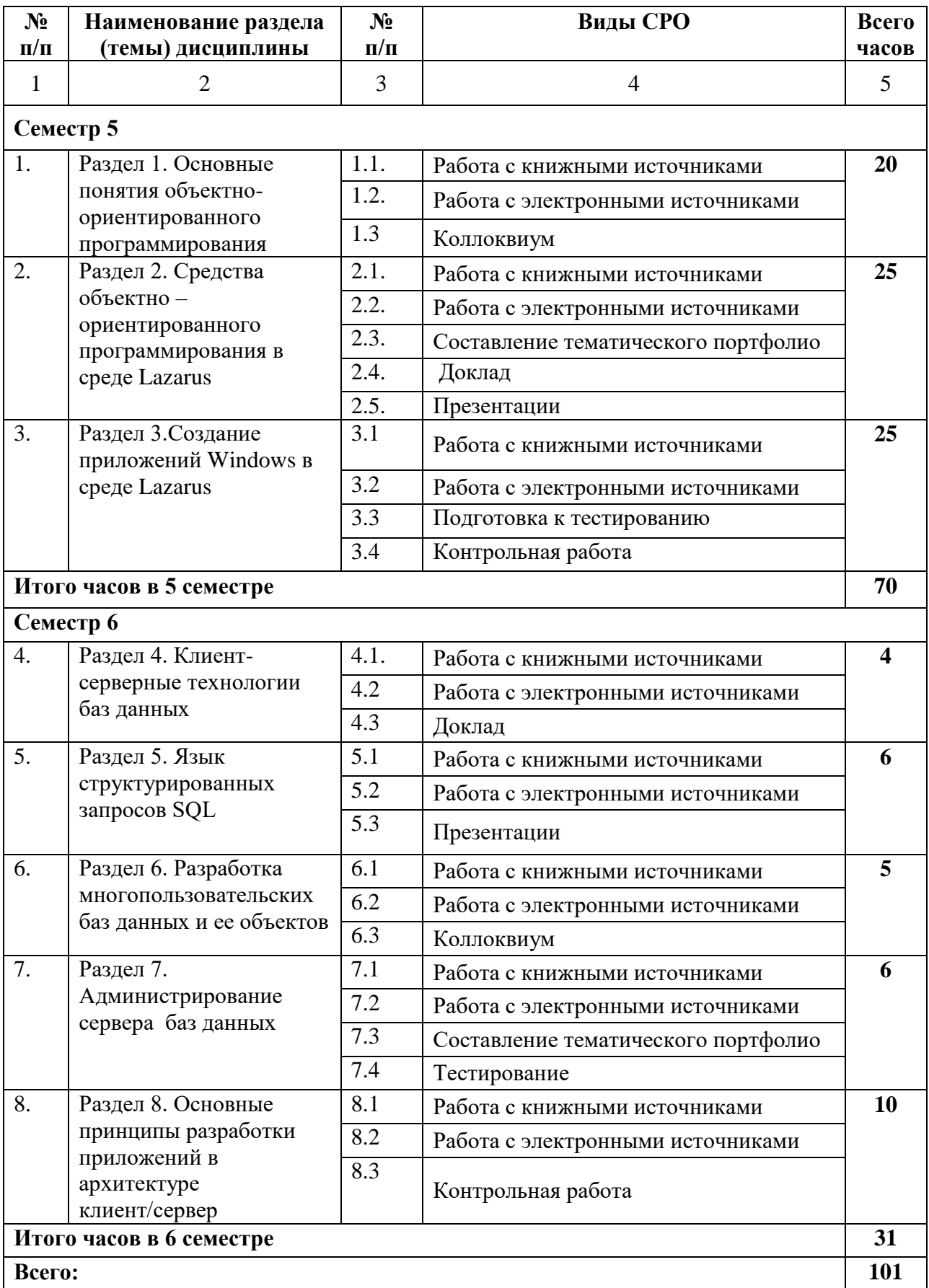

# Заочная форма

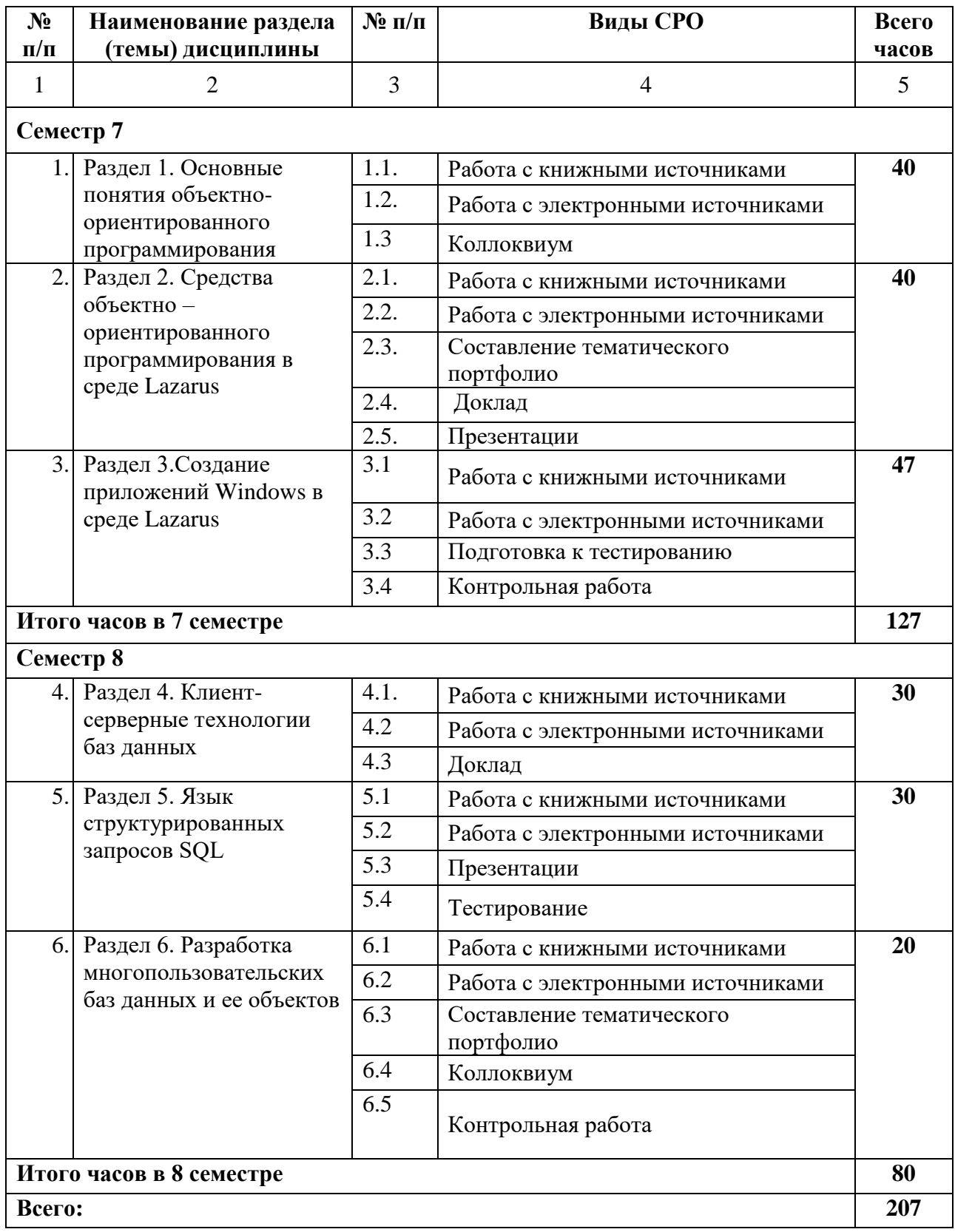

# **5. ПЕРЕЧЕНЬ УЧЕБНО-МЕТОДИЧЕСКОГО ОБЕСПЕЧЕНИЯ ДЛЯ САМОСТОЯТЕЛЬНОЙ РАБОТЫ ОБУЧАЮЩИХСЯ ПО ДИСЦИПЛИНЕ**

#### **5.1. Методические указания для подготовки обучающихся к лекционным занятиям**

Лекция является основной формой обучения в высшем учебном заведении. Записи лекций в конспектах должны быть избирательными, полностью следует записывать только определения. В конспекте рекомендуется применять сокращение слов, что ускоряет запись. Вопросы, возникающие в ходе лекции, рекомендуется записывать на полях и после окончания лекции обратиться за разъяснением к преподавателю. Необходимо активно работать с конспектом лекции: после окончания лекции рекомендуется перечитать свои записи, внести поправки и дополнения на полях.

Работа над конспектом лекции осуществляется по этапам:

- **−** повторить изученный материал по конспекту;
- **−** непонятные положения отметить на полях и уточнить;
- **−** неоконченные фразы, пропущенные слова и другие недочеты в записях устранить, пользуясь материалами из учебника и других источников;
- **−** завершить техническое оформление конспекта (подчеркивания, выделение главного, выделение разделов, подразделов и т.п.).

#### **5.2. Методические указания для подготовки обучающихся к лабораторным занятиям**

Лабораторные практикумы выполняются в соответствии с рабочим учебным планом при последовательном изучении тем дисциплины.

Прежде чем приступать к выполнению лабораторного практикума, обучающемуся необходимо:

- **−** ознакомиться с соответствующими разделами программы дисциплины по учебной литературе, рекомендованной программой курса;
- **−** получить от преподавателя рекомендации о порядке выполнения заданий;
- **−** настроить под руководством преподавателя инструментальные средства, необходимые для проведения лабораторного практикума;
- **−** получить от преподавателя индивидуальное задание и информацию о сроках выполнения, требованиях к оформлению, форме представления и критериях оценки результатов работы.

В ходе выполнения практикума необходимо следовать технологическим инструкциям, использовать материал лекций, рекомендованных учебников, источников интернета, активно использовать помощь преподавателя на занятии.

Задания к лабораторным занятиям указаны в лабораторном практикуме для обучающихся по направлению 09.03.03 Прикладная информатика по дисциплине «Визуальные среды»

#### **5.3. Методические указания для подготовки обучающихся к практическим занятиям**

При подготовке к практическим занятиям следует использовать основную литературу из представленного списка рабочей программе, а также руководствоваться приведенными указаниями.

Обучающемуся рекомендуется следующая схема подготовки к семинарскому занятию:

- **−** проработать конспект лекций;
- **−** проанализировать основную и дополнительную литературу, рекомендованную по изучаемому разделу;

- при затруднениях сформулировать вопросы к преподавателю.

Задания к практическим занятиям указаны в практикуме для обучающихся по направлению 09.03.03 Прикладная информатика по дисциплине «Визуальные среды»

#### 5.4. Методические указания по самостоятельной работе обучающихся

Самостоятельная работа обучающегося в рамках изучения дисциплины «Визуальные среды» регламентируется общим графиком учебной работы, предусматривающим посещение семинарских занятий, выполнение заданий. При организации самостоятельной работы по дисциплине «Визуальные среды» обучающемуся следует:

1. Внимательно изучить материалы, характеризующие курс и тематику самостоятельного изучения, что изложено в учебно-методическом комплексе по дисциплине. Это позволит четко представить, как круг изучаемых тем, так и глубину их постижения.

2. Составить подборку литературы, достаточную для изучения предлагаемых тем. В программе дисциплины представлены основной и дополнительный списки литературы. Они носят рекомендательный характер, это означает, что всегда есть литература, которая может не входить в данный список, но является необходимой для освоения темы. При этом следует иметь в виду, что нужна литература различных видов: учебники, учебные и учебнометодические пособия; первоисточники, монографии, сборники научных статей, публикации в журналах, любой эмпирический материал; справочная литература энциклопедии, словари, тематические, терминологические справочники, раскрывающие категориально-понятийный аппарат.

3. Основное содержание той или иной проблемы следует уяснить, изучая учебную литературу.

4. Абсолютное большинство проблем носит не только теоретический, умозрительный характер, но самым непосредственным образом выходят на жизнь, они тесно связаны с практикой социального развития, преодоления противоречий и сложностей в обществе. Это предполагает наличие у обучающихся не только знания категорий и понятий, но и умения использовать их в качестве инструмента для анализа социальных проблем. Иными обучающийся лолжен совершать собственные. словами. интеллектуальные усилия, а не только механически заучивать понятия и положения.

5. Соотнесение изученных закономерностей с жизнью, умение достигать аналитического знания предполагает у обучающегося мировоззренческой культуры. Формулирование выводов осуществляется, прежде всего, в процессе творческой дискуссии, протекающей с соблюдением методологических требований к научному познанию.

Основными видами самостоятельной работы по курсу «Визуальные среды» являются:

изучение теоретических вопросов при подготовке к семинарам, подготовке к тестовому контролю, к внеаудиторной контактной работе;

осмысление информации, сообщаемой преподавателем, ее обобщение и краткая запись:

своевременная доработка конспектов лекций, выполнение лабораторных работ;

подбор, изучение, анализ и конспектирование рекомендуемой литературы;

 $\overline{\phantom{0}}$ подготовка к зачету;

подготовка к экзамену.

 $\equiv$ текстовое содержание презентации - устная речь или чтение, которая должна включать аргументы, факты, доказательства и эмоции;

рекомендуемое число слайдов 17-22;

обязательная информация для презентации: тема, фамилия и инициалы выступающего; план сообщения; краткие выводы из всего сказанного; список использованных источников;

**−** раздаточный материал – должен обеспечивать ту же глубину и охват, что и живое выступление: люди больше доверяют тому, что они могут унести с собой, чем исчезающим изображениям, слова и слайды забываются, а раздаточный материал остается постоянным осязаемым напоминанием; раздаточный материал важно раздавать в конце презентации; раздаточный материалы должны отличаться от слайдов, должны быть более информативными.

Структура контрольной работы включает: титульный лист; содержание; задание №1; задание №2 и т.д.; список литературы. На титульном листе контрольной работы указывают наименование высшего учебного заведения, наименование кафедры, за которой закреплена дисциплина, наименование курса, по которому выполнена работа, номер варианта контрольной работы, ФИО автора работы, ФИО и должность проверяющего работу, год (см. Приложение 1). В содержании указывают условия вопросов работы.

#### **Работа с литературными источниками и интернет ресурсами**

В процессе подготовки к практическим занятиям, обучающимся необходимо обратить особое внимание на самостоятельное изучение рекомендованной учебнометодической (а также научной и популярной) литературы.

Самостоятельная работа с учебниками, учебными пособиями, научной, справочной и популярной литературой, материалами периодических изданий и Интернета, статистическими данными является наиболее эффективным методом получения знаний, позволяет значительно активизировать процесс овладения информацией, способствует более глубокому усвоению изучаемого материала, формирует у обучающихся свое отношение к конкретной проблеме.

Более глубокому раскрытию вопросов способствует знакомство с дополнительной литературой, рекомендованной преподавателем по каждой теме семинарского или практического занятия, что позволяет обучающимся проявить свою индивидуальность в рамках выступления на данных занятиях, выявить широкий спектр мнений по изучаемой проблеме.

#### **Методические указания по подготовке к устному опросу**

Целью устного собеседования являются обобщение и закрепление изученного курса. Обучающимся предлагаются для освещения сквозные концептуальные проблемы. При подготовке следует использовать лекционный материал и учебную литературу. Для более глубокого постижения курса и более основательной подготовки рекомендуется познакомиться с указанной дополнительной литературой. Готовясь к семинару, обучающийся должен, прежде всего, ознакомиться с общим планом семинарского занятия. Следует внимательно прочесть свой конспект лекции по изучаемой теме и рекомендуемую к теме семинара литературу. При этом важно научиться выделять в рассматриваемой проблеме самое главное и сосредотачивать на нем основное внимание при подготовке. С незнакомыми терминами и понятиями следует ознакомиться в предлагаемом глоссарии, словаре или энциклопедии.

Ответ на каждый вопрос из плана семинарского занятия должен быть доказательным и аргументированным, обучающемуся нужно уметь отстаивать свою точку зрения. Для этого следует использовать документы, монографическую, учебную и справочную литературу. Активно участвуя в обсуждении проблем на семинарах обучающиеся учатся последовательно мыслить, логически рассуждать, внимательно слушать своих товарищей, принимать участие в спорах и дискуссиях. Для успешной подготовки к устному опросу, обучающийся должен законспектировать рекомендуемую литературу, внимательно осмыслить фактический материал и сделать выводы. Обучающемуся надлежит хорошо подготовиться, чтобы иметь возможность грамотно и полно ответить на заданные ему вопросы, суметь сделать выводы и показать значимость данной проблемы для изучаемого

курса. Обучающемуся необходимо также дать анализ той литературы, которой он воспользовался при подготовке к устному опросу на семинарском занятии.

При подготовке, обучающийся должен правильно оценить вопрос, который он взял для выступления к семинарскому занятию. Но для того чтобы правильно и четко ответить на поставленный вопрос, необходимо правильно уметь пользоваться учебной и дополнительной литературой.

Перечень требований к любому выступлению обучающегося примерно таков:

связь выступления с предшествующей темой или вопросом.

раскрытие сущности проблемы.

методологическое значение для научной, профессиональной и практической деятельности.

Разумеется, обучающийся не обязан строго придерживаться такого порядка изложения, но все аспекты вопроса должны быть освещены, что обеспечит выступлению необходимую полноту и завершенность.

Приводимые участником семинара примеры и факты должны быть существенными, по возможности перекликаться с профилем обучения.

Выступление обучающегося должно соответствовать требованиям логики. Четкое вычленение излагаемой проблемы, ее точная формулировка, неукоснительная последовательность аргументации именно данной проблемы, без неоправданных отступлений от нее в процессе обоснования, безусловная доказательность, непротиворечивость и полнота аргументации, правильное и содержательное использование понятий и терминов.

#### **Методические указания по подготовке докладов**

Самостоятельную работу над темой доклада следует начать с изучения литературы. В поисках книг заданной тематики необходимо обратиться к библиотечным каталогам, справочникам, тематическим аннотированным указателям литературы, периодическим изданиям (газетам и журналам), электронным каталогам, Интернету.

При подготовке текста доклада, презентации обучающийся должен отобрать не менее 10 наименований печатных изданий (книг, статей, сборников, нормативно- правовых актов). Предпочтение следует отдавать литературе, опубликованной в течение последних 5 лет. Допускается обращение к Интернет-сайтам. Список литературы, предлагаемый в данных методических указаниях, поможет определить круг авторов, на труды которых следует обратить особое внимание.

Осуществив отбор необходимой литературы, обучающемуся необходимо составить рабочий план доклада или сообщения. В соответствии с составленным планом производится изучение литературы и распределение материала по разделам доклада. Необходимо отмечать основные, представляющие наибольший интерес положения изучаемого источника.

Изложение текста доклада должно быть четким, аргументированным. Не стоит увлекаться сложной терминологией, особенно если обучающийся сам не совсем свободно ею владеет. Уяснить значение терминов можно в справочно-энциклопедических изданиях, словарях, нормативно-правовых источниках.

Изучая литературу, обучающийся неизбежно столкнется с научной полемикой разных авторов, с различными подходами в рассмотрении вопросов. Следует учитывать все многообразие точек зрения, а в случае выбора какой-либо одной из них - обосновывать, аргументировать свою позицию.

При необходимости изложение своих взглядов на проблемы можно подтвердить цитатами. Цитирование представляет собой дословное воспроизведение фрагмента какоголибо текста. Поэтому необходимо тщательно выверить соответствие текста цитаты источнику.

В заключение доклада обучающийся должен сделать выводы по теме.

Продолжительность доклада не более 7 минут. Для получения положительной оценки наличие компьютерной презентации обязательно.

#### **Методические рекомендации по подготовке к коллоквиуму**

Коллоквиумом называется собеседование преподавателя и обучающегося по заранее определенным контрольным вопросам. Целью коллоквиума является формирование у обучающегося навыков анализа теоретических проблем на основе самостоятельного изучения учебной и научной литературы. На коллоквиум выносятся крупные, проблемные, нередко спорные теоретические вопросы. Упор делается на монографические работы профессора-автора данного спецкурса. От обучающегося требуется:

- владение изученным в ходе учебного процесса материалом, относящимся к рассматриваемой проблеме;

- знание разных точек зрения, высказанных в научной литературе по соответствующей проблеме, умение сопоставлять их между собой;

- наличие собственного мнения по обсуждаемым вопросам и умение его аргументировать.

Коллоквиум - это не только форма контроля, но и метод углубления, закрепления знаний обучающихся, так как в ходе собеседования преподаватель разъясняет сложные вопросы, возникающие у обучающегося в процессе изучения данного источника. Однако коллоквиум не консультация и не экзамен. Его задача добиться глубокого изучения отобранного материала, пробудить у обучающегося стремление к чтению дополнительной социологической литературы.

Подготовка к коллоквиуму начинается с установочной консультации преподавателя, на которой он разъясняет развернутую тематику проблемы, рекомендует литературу для изучения и объясняет процедуру проведения коллоквиума. Как правило, на самостоятельную подготовку к коллоквиуму, обучающемуся отводится 3-4 недели. Методические указания состоят из рекомендаций по изучению источников и литературы, вопросов для самопроверки и кратких конспектов ответа с перечислением основных фактов и событий, относящихся к пунктам плана каждой темы. Это должно помочь обучающегося целенаправленно организовать работу по овладению материалом и его запоминанию. При подготовке к коллоквиуму следует, прежде всего, просмотреть конспекты лекций и практических занятий и отметить в них имеющиеся вопросы коллоквиума. Если какие-то вопросы вынесены преподавателем на самостоятельное изучение, следует обратиться к учебной литературе, рекомендованной преподавателем в качестве источника сведений.

Коллоквиум проводится в форме индивидуальной беседы преподавателя с каждым обучающимся или беседы в небольших группах (2-3 человека). Обычно преподаватель задает несколько кратких конкретных вопросов, позволяющих выяснить степень добросовестности работы с литературой, проверяет конспект. Далее более подробно обсуждается какая-либо сторона проблемы, что позволяет оценить уровень понимания. По итогам коллоквиума выставляется дифференцированная оценка по пятибалльной системе.

#### **Методические рекомендации прохождения тестирования**

Подготовку к итоговому тестированию необходимо осуществлять поэтапно.

На первом этапе необходимо повторить основные положения всех тем, детально разбирая наиболее сложные моменты. Непонятные вопросы необходимо выписывать, чтобы по ним можно было проконсультироваться с преподавателем перед прохождением итогового тестирования. Подготовку по темам каждой дидактической единицы целесообразно производить отдельно. На этом этапе необходимо использовать материалы лекционного курса, материалы семинарских занятий, тестовые задания для текущего контроля знаний, а также презентации лекционного курса.

На втором этапе подготовки предлагается без повторения теоретического материала дать ответы тестовые задания для рубежного контроля знаний. Если ответы на какие-то вопросы вызвали затруднение, необходимо еще раз повторить соответствующий теоретический материал.

Наконец, третий этап подготовки необходимо осуществить непосредственно накануне теста. На данном этапе необходимо аккуратно просмотреть весь лекционный курс.

В случае, если результаты выполнения тестового задания оказались неудовлетворительными, необходимо зафиксировать темы, на вопросы по которым были даны неверные ответы, и еще раз углубленно повторить соответствующие темы в соответствии с указанными выше тремя этапами подготовки к тестированию.

#### **Методические указания к выполнению контрольной работы**

Контрольной работе как одной из форм самостоятельной учебно-исследовательской работы отводится особая роль при формировании компетенции будущего специалиста и бакалавра. Здесь обучающийся демонстрирует применение полученных знаний для создания приложений, решающих конкретные поставленные перед ним задачи. Обучающийся предъявляет преподавателю несколько версий программ, как правило, в электронном виде и получает от преподавателя положительное заключение о результате, либо замечания и предложения по корректировке программы. Программа должна предъявляться в виде, допускающем быстрый переход к ее компиляции, т.е. не допускается передача в виде изображения. Принимаются любые варианты программы, решающие исходную задачу. Преподаватель при приеме приводящей к верному результату программы зачитывает ее как исполненную, но может дать рекомендации по ее улучшению.

#### **Методические рекомендации обучающимся по подготовке к зачету**

Методические рекомендации обучающихся по подготовке к зачету. При подготовке к зачету обучающихся должен повторно изучить конспекты лекций и рекомендованную литературу, просмотреть решения основных задач, решенных самостоятельно и на семинарах, а также составить письменные ответы на все вопросы, вынесенные на зачет.

#### **Методические рекомендации по подготовке к экзамену**

Экзамен – это форма итоговой отчетности студента по изученной дисциплине. По решению кафедры экзамен может проводиться в нескольких формах – устной по билетам. Главная задача проведения экзамена – проверка знаний, навыков и умений студента, по прослушанной дисциплине.

Огромную роль в успешной подготовке к экзамену играет правильная организация подготовки к нему. Рекомендуется при подготовке к экзамену опираться на следующий план:

просмотреть программу курса, с целью выявления наиболее проблемных тем, вопросов, которые могут вызвать трудности при подготовке к экзамену.

прорешать задачу, предложенные в учебно-методическом комплексе. При этом для эффективного закрепления информации первый раз без использования учебных материалов и нормативно-правовых актов, второй раз с их использованием.

При выполнении первых двух пунктов плана студент получит возможность оценить свои знания и навыки по прослушанной дисциплине и сориентироваться при планировании объема подготовки.

темы необходимо изучать последовательно, внимательно обращая внимание на описание вопросов, которые раскрывают ее содержание. Начинать необходимо с первой темы.

после работы над первой темой необходимо ответить на контрольные вопросы к теме и решить тестовые задания к ней.

после изучения всех тем студенту рекомендуется ответить на контрольные вопросы по всему курсу.

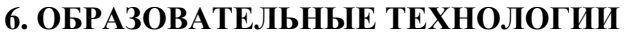

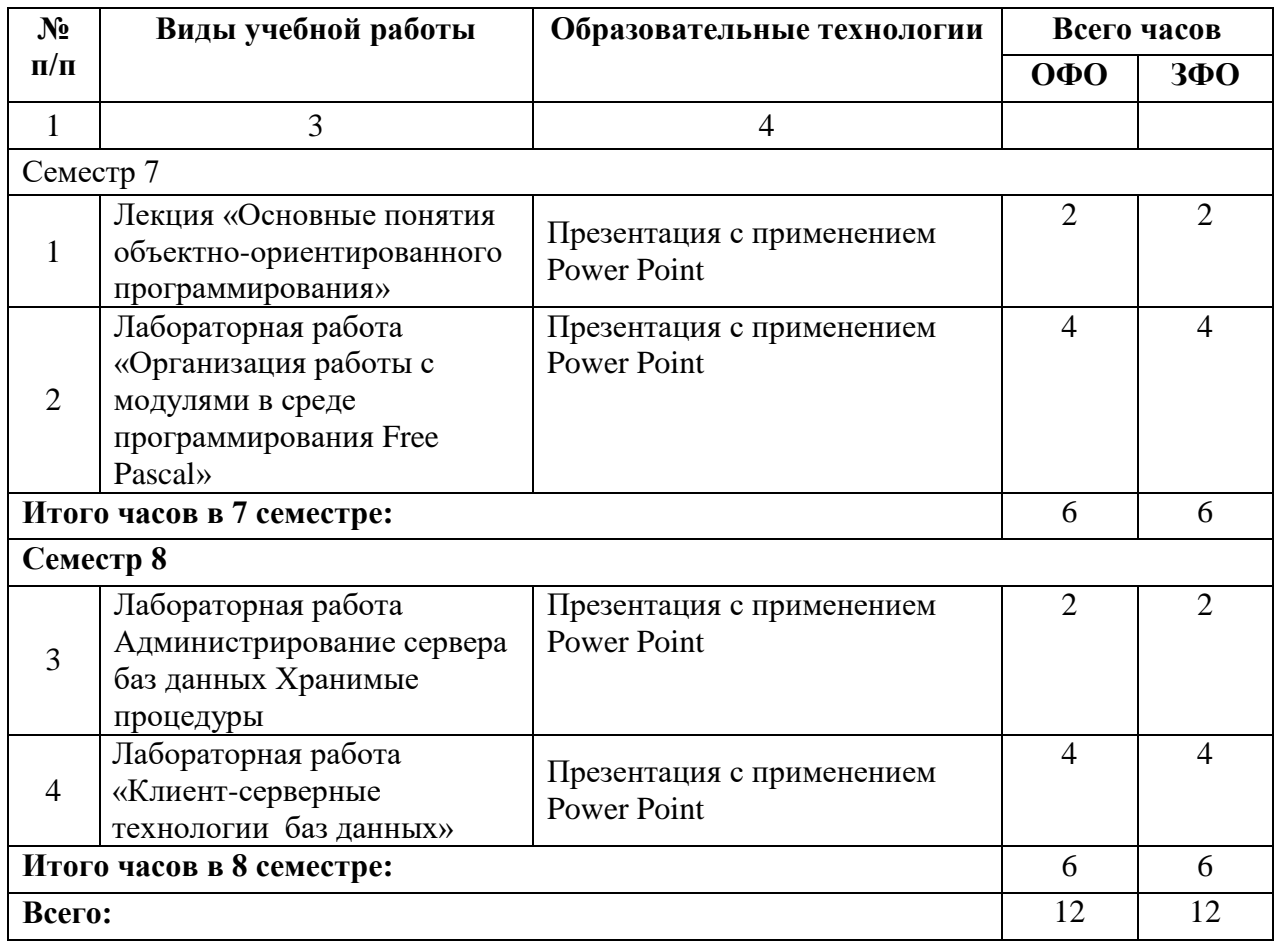

## **7. УЧЕБНО-МЕТОДИЧЕСКОЕ И ИНФОРМАЦИОННОЕ ОБЕСПЕЧЕНИЕ ДИСЦИПЛИНЫ**

### **7.1. Перечень основной и дополнительной учебной литературы**

Список основной литературы

1. Гунько, А. В. Системное программирование в среде Linux: учебное пособие / А. В. Гунько. — Новосибирск : Новосибирский государственный технический университет, 2020. — 235 c. — ISBN 978-5-7782-4160-2. — Текст: электронный // Электронно-библиотечная система IPR BOOKS: [сайт]. — URL:<https://www.iprbookshop.ru/98735.html> (дата обращения: 15.12.2021). — Режим доступа: для авторизир. пользователей 2. Долинер, Л. И. Основы программирования в среде PascalABC.NET: учебное пособие / Л. И. Долинер. — Екатеринбург: Уральский федеральный университет, ЭБС АСВ, 2014. — 128 c. — ISBN 978-5-7996-1260-3. — Текст: электронный // Электронно-библиотечная система IPR BOOKS: [сайт]. — URL:<https://www.iprbookshop.ru/66566.html> (дата обращения: 15.12.2021). — Режим доступа: для авторизир. пользователей Список дополнительной литературы 1. Визуальное программирование на основе библиотеки MFC: методические указания к лабораторным работам по курсу «Визуальное программирование» для студентов направления 09.03.02 Информационные системы и технологии / составители А. Я. Лахов, Р. Е. Борщиков. — Саратов: Вузовское образование, 2016. — 57 c. — Текст: электронный // Электронно-библиотечная система IPR BOOKS: [сайт]. — URL: <https://www.iprbookshop.ru/28324.html> (дата обращения: 15.12.2021). — Режим доступа: для авторизир. пользователей 2. Казанский, А. А. Объектно-ориентированное программирование на языке Visual Basic 2008 в среде разработки Microsoft Visual Studio 2008 и .NET Framework. Часть 2: учебное пособие и практикум / А. А. Казанский. — Москва : Московский государственный строительный университет, ЭБС АСВ, 2010. — 104 c. — Текст: электронный // Электронно-библиотечная система IPR BOOKS: [сайт]. — URL: <https://www.iprbookshop.ru/16368.html> (дата обращения: 15.12.2021). — Режим доступа: для авторизир. пользователей 3. Казанский, А. А. Объектно-ориентированное программирование на языке Microsoft Visual С# в среде разработки Microsoft Visual Studio 2008 и .NET Framework. 4.3: учебное пособие и практикум / А. А. Казанский. — Москва: Московский государственный строительный университет, ЭБС АСВ, 2011. — 180 c. — Текст: электронный // Электронно-библиотечная система IPR BOOKS: [сайт]. — URL: <https://www.iprbookshop.ru/19258.html> (дата обращения: 15.12.2021). — Режим доступа: для авторизир. пользователей 4. Разработка Windows-приложений в среде программирования Visual Studio.Net: учебно-методическое пособие по дисциплине Информатика и программирование / составители Ю. А. Воронцов, А. Г. Ерохин. — Москва: Московский технический университет связи и информатики, 2016. — 20 c. — Текст: электронный // Электронно-библиотечная система IPR BOOKS: [сайт]. — URL: <https://www.iprbookshop.ru/61536.html> (дата обращения: 15.12.2021). — Режим доступа: для авторизир. пользователей 5. Визуальное программирование на основе библиотеки MFC: методические указания к лабораторным работам по курсу «Визуальное программирование» для студентов направления 09.03.02 Информационные системы и технологии / составители А. Я. Лахов, Р. Е. Борщиков. — Саратов : Вузовское образование,

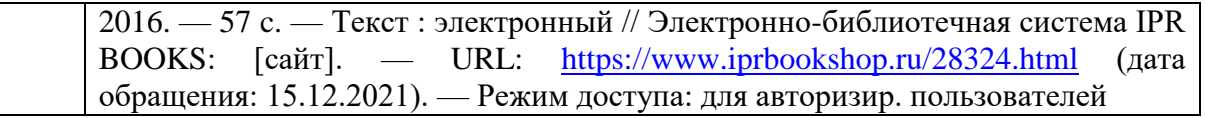

### **Методические материалы**

1. Лабораторный практикум по дисциплине «Визуальные среды» для обучающихся по Прикладная информатика / З.Б.Батчаева, Н.В.Морозова, БИЦ СевКавГГТА,2020

# **7.2. Перечень ресурсов информационно-телекоммуникационной сети «Интернет»**

[http://window.edu.ru-](http://window.edu.ru-/) Единое окно доступа к образовательным ресурсам; http:// fcior.edu.ru - Федеральный центр информационно-образовательных ресурсов; [http://elibrary.ru](http://elibrary.ru/) - Научная электронная библиотека. Ссылки на видеолекци[и](https://youtu.be/XKGBdRrYEd4) <https://youtu.be/XKGBdRrYEd4> <https://youtu.be/3jVJX0BWspM> <https://youtu.be/RH-QEJJsjWE>

### **7.3 Информационные технологии, лицензионное программное обеспечение**

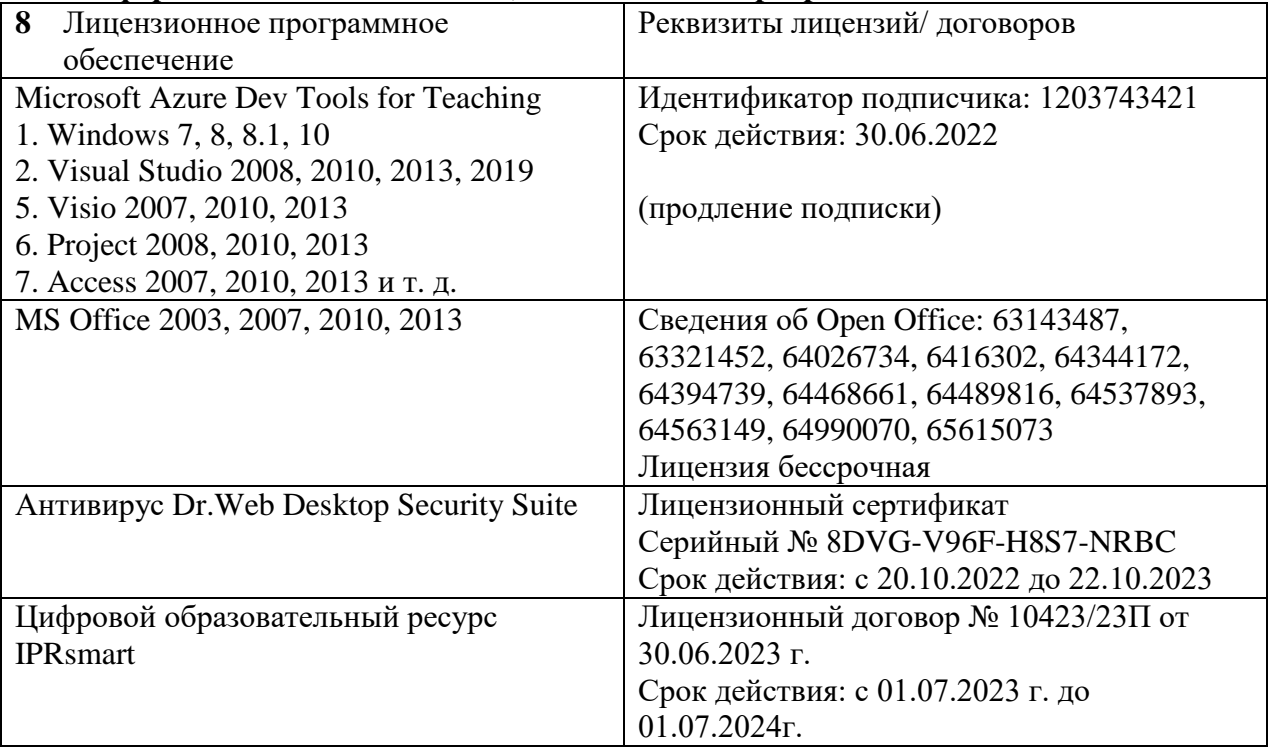

Свободное программное обеспечение: WinDjView, Sumatra PDF, 7-Zip

### **8. Материально-техническое обеспечение дисциплины**

### **8.1. Требования к аудиториям (помещениям, местам) для проведения занятий**

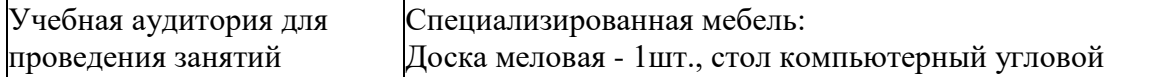

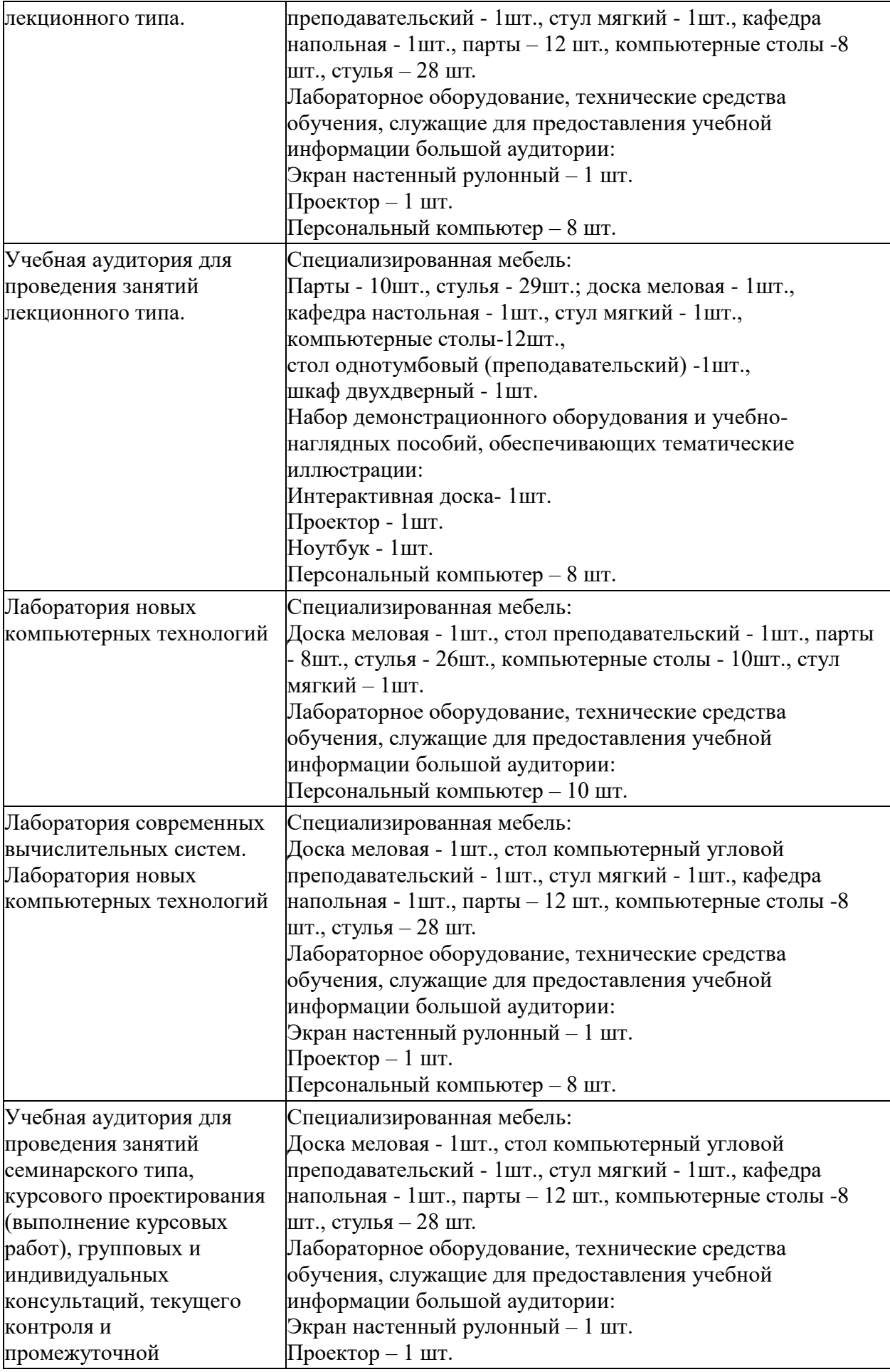

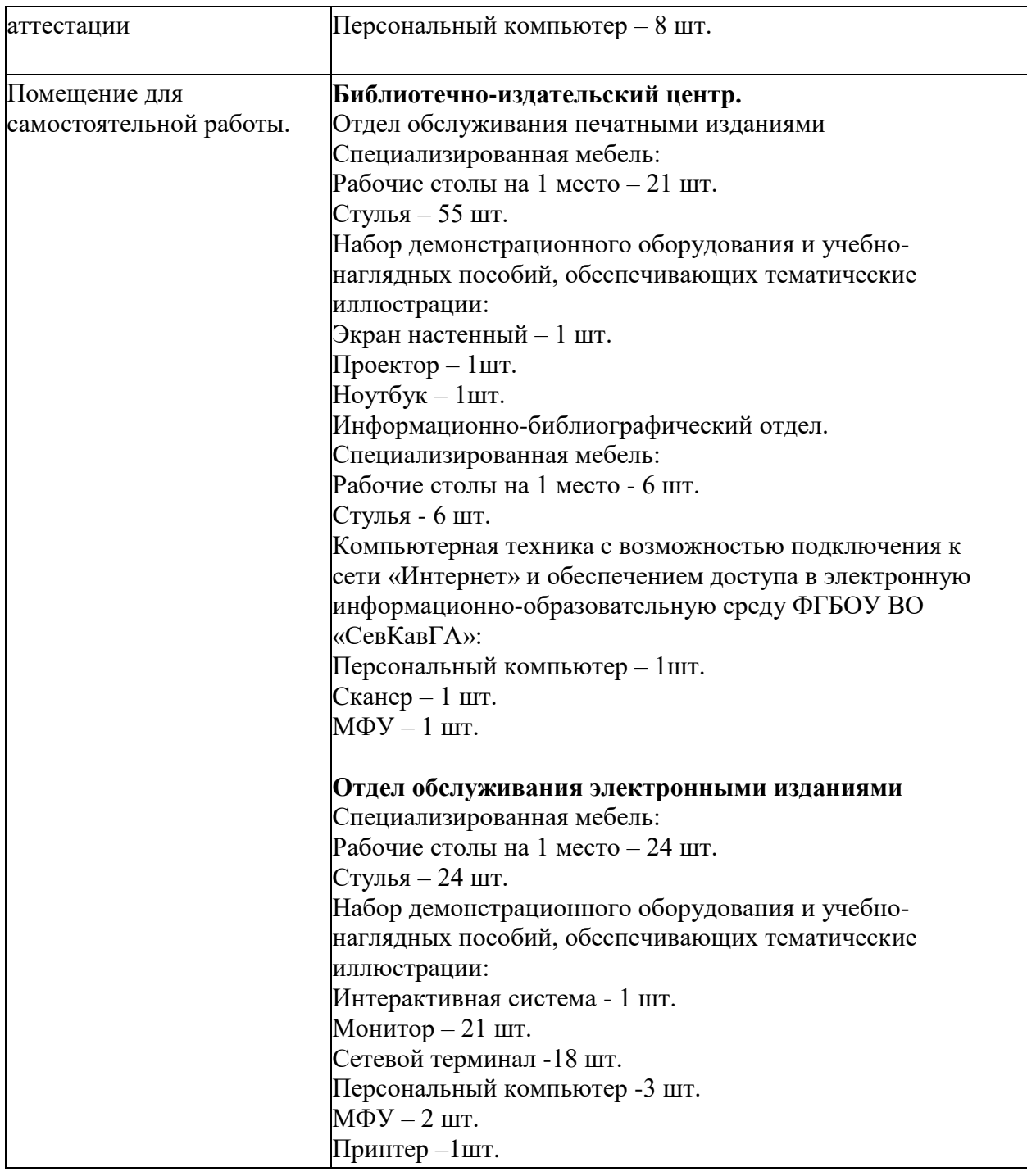

### **8.2. Требования к оборудованию рабочих мест преподавателя и обучающихся**

1. рабочее место преподавателя, оснащенное компьютером.

2. рабочие места обучающихся, оснащенные компьютером.

# **8.3. Требования к специализированному оборудованию**

Нет

### **9. ОСОБЕННОСТИ РЕАЛИЗАЦИИ ДИСЦИПЛИНЫ ДЛЯ ИНВАЛИДОВ И ЛИЦ С ОГРАНИЧЕННЫМИ ВОЗМОЖНОСТЯМИ ЗДОРОВЬЯ**

Для обеспечения образования инвалидов и обучающихся с ограниченными возможностями здоровья разрабатывается (в случае необходимости) адаптированная образовательная программа, индивидуальный учебный план с учетом особенностей их психофизического развития и состояния здоровья, в частности применяется индивидуальный подход к освоению дисциплины, индивидуальные задания: доклады, письменные работы и, наоборот, только устные ответы и диалоги, индивидуальные консультации, использование диктофона и других записывающих средств для воспроизведения лекционного и семинарского материала.

В целях обеспечения обучающихся инвалидов и лиц с ограниченными возможностями здоровья комплектуется фонд основной учебной литературой, адаптированной к ограничению электронных образовательных ресурсов, доступ к которым организован в БИЦ Академии. В библиотеке проводятся индивидуальные консультации для данной категории пользователей, оказывается помощь в регистрации и использовании сетевых и локальных электронных образовательных ресурсов, предоставляются места в читальном зале.

Приложение 1

# **ФОНД ОЦЕНОЧНЫХ СРЕДСТВ**

**ПО ДИСЦИПЛИНЕ** Визуальные среды

# ПАСПОРТ ФОНДА ОЦЕНОЧНЫХ СРЕДСТВ ПО ДИСЦИПЛИНЕ

### Визуальные среды

### 1. Компетенции, формируемые в процессе изучения дисциплины

![](_page_34_Picture_32.jpeg)

### 2. Этапы формирования компетенции в процессе освоения дисциплины

Основными этапами формирования указанных компетенций при изучении обучающихся дисциплины являются последовательное изучение содержательно связанных между собой разделов (тем) учебных занятий. Изучение каждого раздела (темы) предполагает овладение обучающихся необходимыми компетенциями. Результат аттестации обучающихся на различных этапах формирования компетенций показывает уровень освоения компетенций обучающихся.

Этапность формирования компетенций прямо связана с местом дисциплины в образовательной программе.

![](_page_34_Picture_33.jpeg)

![](_page_35_Picture_141.jpeg)

# 3. Показатели, критерии и средства оценивания компетенций, формируемых в процессе изучения дисциплины

### ПК-3. Способен применять и внедрять современные методы и средства обработки информации в рамках реализации единой технологии развития юридических информационных систем

![](_page_36_Picture_12.jpeg)

![](_page_37_Picture_90.jpeg)

# 4. Комплект контрольно-оценочных средств по дисциплине

## Вопросы к устному опросу по дисциплине: «Визуальные среды»

### Вопросы к разлелу 1.

- 1. Понятие алгоритма. Свойства алгоритмов. Формы записей алгоритмов. Общие принципы построения алгоритмов.
- 2. Основные алгоритмические конструкции: линейные, разветвляющиеся, циклические.
- 3. Данные: понятие и типы. Основные базовые типы данных и их характеристика. Структурированные типы данных и их характеристика. Методы сортировки данных.
- 4. Этапы решения задач на ЭВМ.
- 5. Основы алгебры логики. Логические операции с высказываниями: конъюнкция, дизьюнкция, инверсия. Законы логических операций. Таблицы истинности.
- 6. Эволюция языков программирования. Классификация языков программирования. Элементы языков программирования. Понятие системы программирования.
- 7. Исходный, объектный и загрузочный модули. Интегрированная среда программирования.
- 8. Общие принципы разработки программного обеспечения. Жизненный цикл программного обеспечения. Типы приложений. Консольные приложения. Оконные Windows приложения. Web-приложения. Библиотеки. Web-сервисы.

### Вопросы к разделу 2.

- 1. История развития ООП. Базовые понятия ООП: объект, его свойства и методы, класс, интерфейс. Основные принципы ООП: инкапсуляция, наследование, полиморфизм.
- 2. Событийно-управляемый модель программирования. Компонентно-ориентированный подход. Классы объектов. Компоненты и их свойства.
- 3. Требования к аппаратным и программным средствам интегрированной среды разработчика.
- 4. Интерфейс среды разработчика: характеристика, основные окна, инструменты, объекты.
- 5. Форма и размещение на ней управляющих элементов. Панель компонентов и их свойства.
- 6. Окно кода проекта. Состав и характеристика проекта. Выполнение проекта. Настройка среды и параметров проекта.
- 7. Проектирование объектно-ориентированного приложения. Создание интерфейса пользователя. Программирование приложения.
- 8. Тестирование, отладка приложения. Создание документации
- 9. Основные компоненты (элементы управления) интегрированной среды разработки, их состав и назначение. Дополнительные элементы управления. Свойства компонентов (элементов управления). Виды свойств. Синтаксис определения свойств. Категория свойств.

#### Вопросы к разделу 3.

- 1. Назначение свойств и их влияние на результат. Управление объектом через свойства. События компонентов (элементов управления), их сущность и назначение.
- 2. Создание процедур на основе событий. Процедуры, определенные пользователем: синтаксис, передача аргументов. Вызов событий
- 3. Объектная декомпозиция. Объектные сообщения, классы. Средства разработки и описания классов. Ограничение доступа.
- 4. Разработка функционального интерфейса приложения. Создание интерфейса приложения. Разработка функциональной схемы работы приложения.
- 5. Создание процедур обработки событий.
- 6. Компиляция и запуск приложения.
- 7. Классы и объекты.
- 8. Поля и методы объектов.
- 9. Жизненный цикл объектов.
- 10. Области видимости. Конструкторы и деструкторы
- 11. Принцип инкапсуляции.
- 12. Организация свойств. Организация событий.
- 13. Событийное программирование.
- 14. Защита объектов.
- 15. Принцип полиморфизма.
- 16. Особенности виртуальных и динамических методов.
- 17. Горизонтальный и вертикальный полиморфизм.
- 18. Функционирование полиморфных объектов.
- 19. Описание файлов, из которых состоит проект. файл описания проекта (.lpi);файл проекта(.lpr); файл ресурсов(.lrs);модуль формы(.lfm);программный модуль(.pas).
- 20. Программный модуль.
- 21. Размер исполняемого файла.
- 22. Создание простых приложений.
- 23. Различные панели элементов, характеристика.

# **Вопросы к разделу 4**

- 1. Размещение компонентов на макете.
- 2. Окно настройки параметров компонентов.
- 3. Общие свойства и общие события компонентов.
- 4. Взаимодействие элементов управления, элементов ввода-вывода данных различного типа друг с другом.
- 5. Создание и настройка главного меню приложения и контекстного меню

# **Вопросы к разделу 5**

- 1. Основные события, механизмы интерфейса Drag&Drop, разработка приложений, поддерживающих интерфейс Drag&Drop.
- 2. Графические классы. Класс TСanvas: работа с фактурой, фигурами, графическими образами. Встроенный графический редактор.

# **Вопросы к разделу 6**

- 1. Базовые сведения о СУБД FIREBIRD.
- 2. Особенности реляционной модели СУБД FIREBIRD: таблица, первичный ключ, связи между таблицами, внешний ключ, целостность данных, NULL-значения.
- 3. Этапы проектирования БД в СУБД FIREBIRD

# **Вопросы к разделу 7**

- 1. Средства определения данных. Средства запросам данных.
- 2. Средства модификации данных.
- 3. Разграничение доступа. Транзакции и блокировка.
- 4. Хранимые процедуры и триггеры.
- 5. Создание базы данных на сервере.
- 6. Создание таблиц и схем данных.
- 7. Представления, хранимые процедуры, пользовательские функции, триггеры в FIREBIRD.

# **Вопросы к разделу 8**

- 1. Система безопасности.
- 2. Резервное копирование и восстановления базы данных.
- 3. Управление транзакциями.
- 4. Оптимизация запросов
- 5. Web приложение клиентское приложение сервера баз данных FIREBIRD.
- 6. Разработка форм, отчетов.
- 7. Доступ к данным серверных баз данных при решении задач в приложениях.

### **Вопросы к зачету по дисциплине: «Визуальные среды»**

- 1. Исходный, объектный и загрузочный модули. Интегрированная среда программирования.
- 2. История развития языка программирования. Структурная схема программы на алгоритмическом языке. Лексика языка. Переменные и константы.
- 3. Типы данных. Выражения и операции.
- 4. Синтаксис операторов: присваивания, ввода-вывода.
- 5. Синтаксис операторов: безусловного и условного переходов.
- 6. Синтаксис функции MessageDlg, MessageBox.
- 7. Синтаксис оператор выбора. Блокировка ввода символов.
- 8. Синтаксис операторов: циклов. Составной оператор.
- 9. Вложенные условные операторы.
- 10. Циклические конструкции. Циклы с предусловием и постусловием.
- 11. Массивы, как структурированный тип данных. Объявление массива.
- 12. Ввод и вывод одномерных массивов.
- 13. Ввод и вывод двухмерных массивов.
- 14. Обработка массивов
- 15. Стандартные функции для массива целых и вещественных чисел.
- 16. Структурированные типы данных: строки и множества. Объявление строковых типов данных. Поиск, удаление, замена и добавление символов в строке. Операции со строками. Стандартные функции и процедуры для работы со строками.
- 17. Структурированные типы данных: строки и множества. Объявление множества. Операции над множествами.
- 18. Понятие подпрограммы. Процедуры и функции, их сущность, назначение, различие
- 19. Организация процедур, стандартные процедуры.
- 20. Процедуры, определенные пользователем: синтаксис, передача аргументов.
- 21. Формальные и фактические параметры. Процедуры с параметрами, описание процедур.
- 22. Функции: способы организации и описание.
- 23. Вызов функций, рекурсия.
- 24. Программирование рекурсивных алгоритмов.
- 25. Стандартные функции.
- 26. Типы файлов. Организация доступа к файлам.
- 27. Файлы последовательного доступа. Открытие и закрытие файла последовательного доступа. Запись в файл и чтение из файла последовательного доступа.

# Вопросы к экзамену по дисциплине: «Визуальные седы»

- 1. Проектирование объектно-ориентированного приложения. Создание интерфейса пользователя. Программирование приложения.
- 2. Тестирование, отладка приложения. Создание документации
- 3. Основные компоненты (элементы управления) интегрированной среды разработки, их состав и назначение. Дополнительные элементы управления. Свойства компонентов (элементов управления). Виды свойств. Синтаксис определения свойств. Категория свойств.
- 4. Назначение свойств и их влияние на результат. Управление объектом через свойства. События компонентов (элементов управления), их сущность и назначение.
- 5. Создание процедур на основе событий. Процедуры, определенные пользователем: синтаксис, передача аргументов. Вызов событий.
- 6. Разработка функционального интерфейса приложения. Создание интерфейса приложения. Разработка функциональной схемы работы приложения.
- 7. Создание процедур обработки событий.
- 8. Компиляция и запуск приложения.
- 9. Клиент-серверные технологии баз данных.
- 10. Функции и инструментальные средства
- 11. Базовые сведения о СУБД FIREBIRD
- 12. Особенности реляционной модели СУБД FIREBIRD
- 13. Этапы проектирования БД в СУБД FIREBIRD
- 14. Язык структурированных запросов SOL
- 15. Базовые принципы SQL
- 16. Средства определения данных
- 17. Средства запроса данных
- 18. Средства модификации данных
- 19. Разграничение доступа
- 20. Транзакции и блокировка
- 21. Хранимые процедуры и триггеры
- 22. Разработка многопользовательских баз данных и ее объектов
- 23. Полключение к FIREBIRD
- 24. Создание базы данных на сервере
- 25. Создание таблиц и схем данных
- 26. Представления, хранимые процедуры, пользовательские функции, триггеры в
- 27. FIREBIRD.
- 28. Администрирование сервера баз данных
- 29. Установка и настройка СУБД FIREBIRD
- 30. Система безопасности
- 31. Резервное копирование и восстановления базы данных
- 32. Управление транзакциями
- 33. Оптимизация запросов
- 34. Основные принципы разработки приложений в архитектуре клиент/сервер
- 35. Разработка интерфейса приложения
- 36. Web приложение клиентское приложение сервера баз данных FIREBIRD
- 37. Разработка форм, отчетов
- 38. Доступ к данным серверных баз данных при решении задач в приложениях синонимов, стратегии разрешения коллизий при хеш-адресации. Алгоритмы модификации данных в файлах с хеш-адресацией.
- 39. Индексные файлы с плотным и неплотным индексом, В-деревья. Время доступа к произвольной записи в индексных файлах. Алгоритмы модификации данных в индексных файлах.
- 40. Инвертированные списки назначение и принцип организации.
- 41. Связанные файлы, однонаправленные и двунаправленные цепочки. Алгоритмы модификации для связанных файлов.
- 42. Физические модели в базах данных, основанные на безфайловых структурах. Понятие экстента, страницы, типы страниц их структура.
- 43. Функциональные зависимости в реляционной модели данных. Проектирование БД. Процесс нормализации, понятие первой, второй и третьей нормальных форм. Приведение БД к ЗНФ методом декомпозиции.
- 44. Нормальные формы высших порядков, их смысл и примеры существования многозначных зависимостей.
- 45. Построение БД в ЗНФ методом синтеза, представление функциональных зависимостей булевыми функциями, реляционная интерпретация минимальной формы. Пример использования.
- 46. Обобщенная структура современных СУБД, назначение отдельных блоков.
- 47. Модели «клиент-сервер» в системах баз данных.

#### Перечень задач на экзамен:

1. Разработать алгоритм для решения задачи. Вычислить при а=1.65, b=1.1, значения функции у.

$$
y = \begin{cases} \n\pi x^2 - \frac{7}{x^2} & \text{npu} \quad x < 1.4 \\ \n\alpha x^3 + \frac{7}{x^2 - 1} & \text{npu} \quad x = 1.4 \\ \n(a + bx) / \sqrt{x^2 + 1} & \text{npu} \quad x > 1.4 \n\end{cases}
$$

2. Разработать алгоритм для решения задачи. Вычислить при а=2.5, n=10, значения функции у.

$$
y = \begin{cases} a \cdot \sin\left(\frac{i^2 + 1}{n}\right) & npu & \sin\left(\frac{i^2 + 1}{n}\right) > 0 \\ \cos(i + 1/n) & npu & \sin\left(\frac{i^2 + 1}{n}\right) < 0 \end{cases}
$$

3. Разработать алгоритм для решения задачи. Вычислить при а=2.6, значения функции у.

$$
y = \begin{cases} \frac{a+b}{e^x + \cos x} & \text{npu} \quad x < 2.8\\ (a+b)/(x+1) & \text{npu} \quad 2.8 \le x \le 5\\ e^x + \sin x & \text{npu} \quad x > 5 \end{cases}
$$

4. Вычислить значения переменных. Вывести значения вводимых исходных данных и результаты, сопровождая их вывод именами выводимых переменных.

$$
s = \left| x^{y/x} - \sqrt{\frac{y}{x}} \right|; w = (y - x) \frac{y - \frac{z}{y - x}}{1 + (y - x)^2}
$$
  
rate x=1.82; y=18; z=-3.29

5. Вычислить значения переменных. Вывести значения вводимых исходных данных и

результаты, сопровождая их вывод именами выводимых переменных.

$$
y = e^{-bt} \sin(at+b) - \sqrt{|bt+a|}; s = b \sin(at^2 \cos(at)) - 1, \text{ rAC a = -0.5; b=1.7; t=0.44
$$

6. Вычислить значения переменных. Вывести значения вводимых исходных данных и результаты, сопровождая их вывод именами выводимых переменных.

$$
s = x^{3}tg^{2}((x+b)^{2}) + \frac{a}{\sqrt{x+b}}; g = \frac{bx^{2}-a}{e^{ax}-1};
$$

где a=16.5; b=3.4; x=0.61

7. Вычислить значения переменных. Вывести значения вводимых исходных данных и результаты, сопровождая их вывод именами выводимых переменных.

$$
y = b \cdot tg^2 x - \frac{a}{\sin^2(x/a)}; d = a \cdot e^{\sqrt{a}} \cdot \cos(bx/a),
$$

где a=5.8; b=18.5; x=-3,8

8. Вычислить значения переменных. Вывести значения вводимых исходных данных и результаты, сопровождая их вывод именами выводимых переменных.

$$
z = \sqrt{ax \cdot \sin(2x) + e^{-2x}(x+b)}; w = \cos^2(x^3) - \frac{x}{\sqrt{a^2 + b^2}} \Big|_{\text{r,ne}} \quad \text{a=16.5;} \quad \text{b=3.4;}
$$

9. Вычислить при  $y=1.3$ , при  $x=[0..2]$  с шагом 0.3 значения функции а. Результат вывести в виле таблицы.

$$
a = \begin{cases} yx+1 & npu & yx < 1\\ \cos(yx) & npu & yx = 1\\ e^{-yx}\cos(yx) & npu & yx > 1 \end{cases}
$$

10. Вычислить значения переменных. Вывести значения вводимых исходных данных и результаты, сопровождая их вывод именами выводимых переменных.

$$
s = x^{3}tg^{2}((x+b)^{2}) + \frac{a}{\sqrt{x+b}}; g = \frac{bx^{2}-a}{e^{ax}-1}
$$
  
 
$$
r \text{Re } a = 16.5; b = 3.4; x = 0.61
$$

11. Вычислить значения переменных. Вывести значения вводимых исходных данных и результаты, сопровождая их вывод именами выводимых переменных.

$$
s = \left| x^{y/x} - \sqrt{\frac{y}{x}} \right|; w = (y - x) \frac{y - \frac{z}{y - x}}{1 + (y - x)^2}
$$
  
 
$$
r = x = 1.82; y = 18; z = -3.29
$$

12. Вычислить значения переменных. Вывести значения вводимых исходных данных и результаты, сопровождая их вывод именами выводимых переменных.

$$
s = \left| x^{y/x} - \sqrt{\frac{y}{x}} \right|; w = (y - x) \frac{y - \frac{z}{y - x}}{1 + (y - x)^2}
$$
  
rate x=1.82; y=18; z=-3.29

13. Вычислить значения переменных. Вывести значения вводимых исходных данных и результаты, сопровождая их вывод именами выводимых переменных.  $y = e^{-bt} \sin(at+b) - \sqrt{|bt+a|}; s = b \sin(at^2 \cos(at)) - 1$ , rge a=-0.5; b=1.7; t=0.44

# СЕВЕРО-КАВКАЗСКАЯ ГОСУДАРСТВЕННАЯ АКАДЕМИЯ

Кафедра «Прикладная информатика»

20\_\_ - 20\_\_\_ учебный год

Экзаменационный билет № 1

по дисциплине Визуальные среды

для обучающихся направления подготовки 09.03.03 - Прикладная информатика

1. Принципы объектно-ориентированного программирования: объекты, классы, свойства, методы, события

2. Невизуальные компоненты для вызова системных диалоговых окон по работе с файлами: назначение, общие и отличительные свойства, события и методы.

3. Вычислить значения переменных. Вывести значения вводимых исходных данных и результаты, сопровождая их вывод именами выводимых переменных.

$$
s = \left| x^{y/x} - \sqrt{\frac{y}{x}} \right|; w = (y - x) \frac{y - \frac{z}{y - x}}{1 + (y - x)^2}
$$
  
 
$$
r = x = 1.82; y = 18; z = -3.29
$$

Зав. кафедрой Хапаева Л.Х.

## **Темы докладов по дисциплине: «Визуальные седы»**

1. Парадигмы программирования предпосылки появления, обзор существующих парадигм программирования.

2. Основные принципы объектно-ориентированной парадигмы.

3. Наследование и агрегация как реализации принципа иерархии в ООАиП.

4. Анализ и проектирование программного обеспечения: цели, классификация.

5. Структурный анализ программных систем: основные принципы, существующие методологии.

6. DFD-диаграммы: .назначение, нотация, примеры реализации.

7. Диаграммы переходов состояний (STD): назначение, нотация, примеры реализации.

8. Объектно-ориентированный анализ: базовые принципы, методология.

9. Язык UML: назначение, структура, нотация.

10. Реализация принципа инкапсуляции ограничением области видимости компонент.

11. Аксессоры доступа к закрытым компонентам класса.

12. Статические компоненты класса: назначение, особенности и примеры использования.

13. Перегрузка стандартных операций: назначение, синтаксические особенности, примеры реализации.

14. Исключительные ситуации и способы их обработки. Блоки обработки и блоки завершения. Структурная обработка исключительных ситуаций.

15. Реализация принципа наследования в объектно-ориентированных языках программирования. Виды наследования.

16. Абстрактные классы: определение, назначение, примеры использования.

17. Интерфейс: назначение, синтаксис определения, примеры использования.

18. Основные принципы обобщенного программирования, его достоинства и недостатки.

19. Обобщение функций и методов: синтаксис определения, инстанцирование, особенности использования.

20. Обобщенные классы: синтаксис определения, примеры объявления и конкретизации.

## Вопросы для коллоквиума по дисциплине: «Визуальные среды»

## Разлел 1. Основные понятия ООП

- 1. Предпосылки появления и развития объектно-ориентированного подхода в программировании.
- 2. Основные особенности ООП.
- 3. Ключевые понятия ООП.
- 4. Область действия полей объекта и параметр Self. Метод класса.
- 5. Понятие наследования и его назначение. Присваивание объектов.
- 6. Полиморфизм. Статические и виртуальные методы.
- 7. Внутренняя структура объекта.
- 8. Конструкторы и деструкторы, их назначение и правила использования.
- 9. Виртуальные и динамические методы, их назначение и механизмы вызова.
- 10. Понятие класса в Delphi. Отличие класса Delphi от записей Pascal.
- 11. Свойства и методы базового класса Delphi TObject.
- 12. Создание и уничтожение экземпляра класса в Delphi.
- 13. Понятие свойства класса. Синтаксис свойств и их достоинства.
- 14. Описание классов в Delphi. Области видимости и их отличительные особенности.

## Раздел 2. Средства ООП в среде Lazarus.

- 1. Стандартные события (события мыши, клавиатуры, системные события) визуальных компонент.
- 2. Организация текстового диалога. Обзор стандартных окон и стандартных компонент.
- 3. Работа с многострочным текстом. Компонент TMemo, классы Tstrings, TStringList.
- 4. Обзор стандартных компонент управления (выключатели, переключатели, списки, контейнеры). Их взаимодействие.
- 5. Реализация механизма буксировки Drag&Drop.
- 6. Типовые окна лиалога.
- 7. Организация меню. Главное меню приложения. Контекстное меню.

### Раздел 3. Создание приложений Windows в среде Lazarus.

- 1. Классы и объекты.
- 2. Поля и метолы объектов.
- 3. Жизненный цикл объектов.
- 4. Области видимости. Конструкторы и деструкторы
- 5. Принцип инкапсуляции.
- 6. Организация свойств. Организация событий.
- 7. Событийное программирование.
- 8. Защита объектов.
- 9. Принцип полиморфизма.
- 10. Особенности виртуальных и динамических методов.
- 11. Горизонтальный и вертикальный полиморфизм.
- 12. Функционирование полиморфных объектов.
- 13. Создание и настройка главного меню приложения и контекстного меню
- 14. Основные события, механизмы интерфейса Drag&Drop, разработка приложений, поддерживающих интерфейс Drag&Drop.
- 15. Графические классы. Класс TCanvas: работа с фактурой, фигурами, графическими образами. Встроенный графический редактор.

## Раздел 4. Клиент-серверные технологии баз данных

- 1. Базовые сведения о СУБД FIREBIRD.
- 2. Особенности реляционной модели СУБД FIREBIRD: таблица, первичный ключ, связи между таблицами, внешний ключ, целостность данных, NULL-значения.
- 3. Этапы проектирования БД в СУБД FIREBIRD

# **Раздел 5. Язык структурированных запросов SQL**

- 1. Средства определения данных. Средства запросам данных.
- 2. Средства модификации данных.
- 3. Разграничение доступа. Транзакции и блокировка.
- 4. Хранимые процедуры и триггеры.

# **Раздел 6. Разработка многопользовательских баз данных и ее объектов**

- 1. Создание базы данных на сервере.
- 2. Создание таблиц и схем данных.
- 3. Представления, хранимые процедуры, пользовательские функции, триггеры в FIREBIRD.

# **Раздел 7. Администрирование сервера баз данных**

- 1. Система безопасности.
- 2. Резервное копирование и восстановления базы данных.
- 3. Управление транзакциями.
- 4. Оптимизация запросов

# **Раздел 8. Основные принципы разработки приложений в архитектуре клиент/сервер**

- 1. Web приложение клиентское приложение сервера баз данных FIREBIRD.
- 2. Разработка форм, отчетов.
- 3. Доступ к данным серверных баз данных при решении задач в приложениях.

# Контрольная работа по дисциплине: «Визуальные среды»

## Вариант № 1.

1. Опишите общие тенденции языков программирования.

 $2<sup>1</sup>$ Основные этапы разработки программного обеспечения.

 $\mathfrak{Z}$ . Разработайте программу «Мировое время», где происходит пересчет времени в России для различных стран мира: США, Англия, Япония

Компонент, который может выполнять некоторый код через регулярные  $\mathbf{A}$ промежутки времени. Размещенный на форме, он остается невидимым во время работы приложения:

GroupBox;  $a)$ 

 $b)$ RadioButton;

- $c)$ ListBox:
- ComboBox;  $\mathbf{d}$
- $e)$ Timer.
- $5<sub>1</sub>$ Все данные хранятся в памяти компьютера как:
- $a)$ переменные и константы;
- $b)$ метки и константы;
- переменные и метки  $\mathbf{c}$ )

## Вариант № 2.

Что такое объектно-ориентированное программирование? Какова его роль в 1. визуальны средах?

Какие существуют уровни программирования? Каково место визуальных сред 2. среди них?

Напишите программу «Блокнот обучающегося», в которой при выборе дня 3. недели выводиться расписание.

- $\overline{4}$ Окно Сообшения это:
- окно для написания текста программы; a)
- $b)$ окно для размещения элементов из палитры компонентов;
- окно для редактирования (размер, цвет, шрифт) элементов;  $\mathbf{c}$ )
- $(b)$ окно выводит сообщения об ошибке, сообщения об удачной компиляции.
- Как называется метод программирования, в котором используются объекты?  $5<sub>1</sub>$
- a) модульный;
- $b)$ визуальный;
- $c)$ структурный;
- объективно ориентированный.  $\mathbf{d}$

### Вариант № 3.

основные характеристики среды 1. Опишите назначение и визуального программирования Lazarus?

Что собой представляют визуальные языки программирования? 2. (дайте определение, приведите пример)

Создайте программу «Словарь», которая должна иметь возможность вносить 3. новые термины, изменять и сокращать их. На контрольной панели должно отображаться количество слов в словаре.

- 4. Редактор кода: на момент первого запуска имеет заголовок:
- Form1: a)
- $b)$ Dialogs:
- $\mathbf{c})$ Additional;
- $\mathbf{d}$ Unit 1:
- 5. Процесс обнаружения алгоритмических ошибок, называется:
- $a)$ Построение:
- $b)$ Компилирование;
- Тестирование;  $c)$
- $\mathbf{d}$ Исследование;

# Вариант № 4.

Опишите жизненный цикл программы. Перечислите этапы создания программы 1. и общие принципы создания программ.

 $\overline{2}$ . Опишите технологии и парадигмы программирования.

 $\overline{3}$ . Создайте программу, которая при заданном значении а, b, с решает квадратное уравнение.

- $\overline{4}$ . Все данные хранятся в памяти компьютера как:
- а) переменные и константы;
- b) метки и константы;
- с) переменные и метки;
- Какой из перечисленных типов данных не относится к целому типу? 5.
- a) Shortint:
- $b)$ Integer;
- $c)$ Longint;
- $\mathbf{d}$ Real;

### Вариант № 5.

Что такое интерпретатор? В каких визуальных средах они применяются?  $1.$ 

2. Перечислите области применения визуального программирования, укажите их характеристики

3. Создайте программу «Калькулятор». Ввод чисел осуществляется только с помощью соответствующих кнопок.

- $\overline{4}$ . Общими для большинства компонентов являются свойства:
- $a)$ цвет;
- $b)$ размер;
- $\mathbf{c})$ интервал;
- $\mathbf{d}$ положение на экране.

5. Текст, который отображается на элементе или вблизи элемента контроля соответствует свойству:

- Style; a)
- $b)$ Caption
- Font:  $c)$
- Name  $\mathbf{d}$

# **Контрольная работа по дисциплине: «Визуальные среды»**

Вариант 1

1. Базовые сведения о СУБД FIREBIRD. Особенности реляционной модели СУБД FIREBIRD: таблица, первичный ключ, связи между таблицами, внешний ключ, целостность данных, NULL-значения. Этапы проектирования БД в СУБД FIREBIRD.

2. Разработка многопользовательских баз данных и ее объектов. Создание базы данных

на сервере. Создание таблиц и схем данных

Вариант 2

.

Клиент-серверные технологии баз данных. Функции и инструментальные средства серверного и клиентского программного обеспечения

Язык структурированных запросов SQL.Базовые принципы SQL. Средства определения данных. Средства запросам данных

Хранимые процедуры и триггеры

Вариант 3

1 Разработка многопользовательских баз данных и ее объектов. Создание базы данных на сервере. Создание таблиц и схем данных

2. Представления, хранимые процедуры, пользовательские функции, триггеры СУБД FIREBIRD

Вариант 4

1. Администрирование сервера баз данных. Установка и настройка СУБД FIREBIRD

2. Система безопасности. Резервное копирование и восстановления базы данных. Управление транзакциями

Вариант 5

1. Основные принципы разработки приложений в архитектуре клиент/сервер Разработка интерфейса приложения.

2. Web приложение – клиентское приложение сервера баз данных FIREBIRD. Разработка форм, отчетов. Доступ к данным серверных баз данных при решении задач в приложениях

# Тестовые вопросы по дисциплине Визуальные среды

1. Проект Lazarus представляет собой свободную среду быстрой разработки программного обеспечения для компилятора:

- a) Java:
- b) Free Pascal:
- c)  $C<sub>H</sub>++$ :
- d) Visual Basic2

2. Перечислите, что входит в главное окно проекта Lazarus:

- а) панель инструментов;
- b) палитра компонентов;
- с) инспектор объектов;
- d) окно редактора кода.

3. Визуальные и невизуальные компоненты программы находятся в окне:

- а) Редактора кода;
- **b)** Инспектора объектов;
- с) Палитры компонентов
- d) Проектировщика форм.

4.Шрифт, используемый для написания текста, связанного с элементом управления, соответствует свойству:

- a) Style;
- b) Caption;
- c) Font:
- d) Items:
- e) Name.

5. Компоненту Edit соответствует пиктограмма:

- a)  $\frac{A}{2}$
- $0k$  $h)$
- c)  $\overline{\text{abI}}$ .
- 
- $_{\odot}$  $\mathbf{d}$
- 턞  $e)$

6. На какие части, которые работают независимо, разбивается текст программы:

- а) процедуры и функции;
- b) константы и метки;
- с) переменные и массивы;
- d) строки и файлы;
- е) процедуры и переменные;

7. Компонент, который представляет собой текстовое окно, в которое можно вводить текст или числа во время выполнения программы размещения текста на форме:

- a) Label:
- b) Button;
- c) Edit; $+$
- d) Image;
- e) 5OpenDialog

8. Текстовая часть программы пишется непосредственно в окне:

- а) Редактора кода;
- **b)** Инспектора объектов;
- c) Палитры компонентов;
- d) Проектировщика форм.

9. Компонент, который может выполнять некоторый код через регулярные промежутки времени. Размещенный на форме, он остается невидимым во время работы приложения:

- f) GroupBox;
- g) RadioButton;
- h) ListBox;
- i) ComboBox;
- j) Timer.

10. Все данные хранятся в памяти компьютера как:

- d) переменные и константы;
- e) метки и константы;
- f) переменные и метки
- 11.Окно Сообщения это:
	- e) окно для написания текста программы;
	- f) окно для размещения элементов из палитры компонентов;
	- g) окно для редактирования (размер, цвет, шрифт) элементов;
	- h) окно выводит сообщения об ошибке, сообщения об удачной компиляции.
	- 12. Как называется метод программирования, в котором используются объекты?
		- e) модульный;
		- f) Визуальный;
		- g) Структурный;
		- h) объективно ориентированный.
- 13. Редактор кода: на момент первого запуска имеет заголовок:
	- e) Form1;
	- f) Dialogs;
	- g) Additional;
	- h) Unit 1;
- 14. Процесс обнаружения алгоритмических ошибок, называется:
	- e) Построение;
	- f) Компилирование;
	- g) Тестирование;
	- h) Исследование;
- 15.Три принципа объектно-ориентированного программирования:
	- a) инкапсуляция, точность, наследование;
	- b) полиморфизм, наследование, инкапсуляция;
	- c) защищенность, последовательность , полиморфизм;
- 16. Инспектор объектов имеет вкладки:
	- a) Свойства, События, Избранное,
	- b) события, классы, формы
	- c) избранное, классы, форма
- 17. Программный код отвечает за: ПК-7
	- a) внешний вид программы;
	- b) отвечает за ее поведение;
	- c) оба варианта.
- 18. Общими для большинства компонентов являются свойства:
	- e) цвет;
	- f) размер;
	- g) интервал;
	- h) положение на экране.

19. Текст, который отображается на элементе или вблизи элемента контроля соответствует свойству: ПК-7

- e) Style;
- f) Caption;
- g) Font;
- h) Name

20. Атрибуты (основные характеристики), которые описывают особенности объекта; например, отображают такие характеристики, как цвет, высота, ширина и положение объекта ПК-7

- a) Свойство;
- b) Структура;
- c) Объект;
- d) Класс.

21. На какие части, которые работают независимо, разбивается текст программы:

- a) константы и метки;
- b) переменные и массивы;
- c) процедуры и переменные;
- d) процедуры и функции;

22. Все данные хранятся в памяти компьютера как:

переменные и константы;

- d) метки и константы;
- e) переменные и метки;
- 23. Какой из перечисленных типов данных не относится к целому типу?
	- e) Shortint;
	- f) Integer;
	- g) Longint;
	- h) Real;
- 24. Для чего используется функция MessageDlg?
	- a) информирование пользователя о допущенной ошибке;
	- b) информирование об устранении неполадок;
	- c) менеджер программы;
- 25. Компонент Tlistbox?
	- a) представляет собой списки в котором можно выбрать нужный элемент;
	- b) командная кнопка, с помощью которого пользователь может вызвать выполнение какого-либо действия;
	- c) представляет собой группу переключателей, в котором одновременно может быть выделен только один переключатель;
	- d) предоставляет пользователю два варианта выбора его можно установить или снять;
- 26. Перечислите, что входит в главное окно проекта Lazarus:
	- a) панель инструментов;
	- b) палитра компонентов;
	- c) инспектор объектов;
- 27. Перечислите, что входит в главное окно проекта Lazarus:
	- a) панель инструментов;
	- b) палитра компонентов;
	- c) инспектор объектов;

28. Текст, который отображается на элементе или вблизи элемента контроля соответствует свойству:

a) Style;

- b) Caption;
- c) Items;
- d) Name.

29. Строка текста, которая представляет фактические данные, которые этот объект содержит, соответствует свойству:

- a) Text;
- b) Caption;
- c) Font;
- d) Name.

30. Шрифт, используемый для написания текста, связанного с элементом управления, соответствует свойству:

- a) Style;
- b) Caption;
- c) Font;
- d) Name.

31. Цвет, который будет использоваться для обрисовки элемента управления или цвета текста, который в нем содержится, соответствует свойству:

- a) Style;
- b) Color;
- c) Font;
- d) Canvas.

32. Текстовая часть программы пишется непосредственно в окне:

- a) Редактора кода;
- b) Инспектора объектов;
- c) Палитры компонентов
- d) Проектировщика форм.
- 33. На какие части, которые работают независимо, разбивается текст программы:
	- a) процедуры и функции;
	- b) константы и метки;
	- c) строки и файлы;
	- d) процедуры и переменные;
- 34. Компонент, который служит для размещения текста на форме:
	- a) Label;
	- b) Button;
	- c) Edit;
	- d) Image;

35. Компонент, который представляет собой текстовое окно, в которое можно вводить текст или числа во время выполнения программы размещения текста на форме:

- a) Label;
- b) Button;
- c) Edit;
- d) Image;

36. Компонент, который используется для организации выбора из нескольких взаимоисключающих возможностей (при этом допускается выбор только одного варианта из нескольких):

- a) GroupBox;
- b) RadioButton;
- c) ListBox;
- d) Timer.

### 5. Методические материалы, определяющие процедуры оценивания компетенции

### 5.1 Критерии оценки качества выполнения доклада

- оценка «зачтено» выставляется обучающемуся, если:

• тема соответствует содержанию доклада;

• широкий круг и адекватность использования литературных источников по проблеме;

- правильное оформление ссылок на используемую литературу;
- основные понятия проблемы изложены достаточно полно и глубоко;
- отмечена грамотность и культура изложения;
- соблюдены требования к оформлению и объему доклада;
- материал систематизирован и структурирован;
- сделаны обобщения и сопоставления различных точек зрения по рассматриваемому

**BOIIDOCV:** 

- сделаны и аргументированы основные выводы;
- отчетливо видна самостоятельность суждений;

- оценка «не зачтено»:

- содержание не соответствует теме;
- литературные источники выбраны не по теме, не актуальны;
- нет ссылок на использованные источники информации;
- $\bullet$  тема не раскрыта;

• в изложении встречается большое количество орфографических и стилистических ошибок:

- требования к оформлению и объему материала не соблюдены;
- структура доклада не соответствует требованиям методических указаний;
- не проведен анализ материалов доклада;

нет выволов

### 5.2. Критерии оценки устного опроса

- «отлично» выставляется обучающемуся, если:

даны исчерпывающие и обоснованные ответы на все поставленные вопросы,  $\bullet$ правильно;

при ответах выделялось главное, все теоретические положения умело увязывались с требованиями руководящих документов;

ответы были четкими и краткими, а мысли излагались в логической  $\bullet$ последовательности;

- оценка «хорошо»:

даны полные, достаточно обоснованные ответы на поставленные вопросы, правильно решены практические задания;

ответы в основном были краткими, но не всегда четкими.

- оценка «удовлетворительно»:

даны в основном правильные ответы на все поставленные вопросы, но без должной глубины и обоснования

- на уточняющие вопросы даны правильные ответы;
- при ответах не выделялось главное;

ответы были многословными, нечеткими и без должной логической последовательности;

на отдельные дополнительные вопросы не даны положительные ответы.

- оценка «неудовлетворительно»:

 не выполнены требования, предъявляемые к знаниям, оцениваемым "удовлетворительно".

#### **5.3 Критерии оценивания качества контрольной работы**

- оценка «зачтено» выставляется обучающемуся, если работа выполнена без ошибок, и обучающемуся удалось защитить контрольную работу без наводящих вопросов;

- оценка «не зачтено» выставляется когда работа не выполнена по требованиям, или обучающийся не может защитить контрольную работу.

### **5.4 Критерии оценивания тестирования**

При тестировании все верные ответы берутся за 100%. 90%-100% отлично 75%-90% хорошо 60%-75% удовлетворительно менее 60% неудовлетворительно

### **5.5 Критерии оценивания результатов освоения дисциплины к зачету**

- **оценка «зачтено»** выставляется обучающимся, если он демонстрирует знания основных методов проектирования ИС, профилей открытых ИС, функциональных и технологических стандартов разработки ИС.

Готов и умеет проектировать объекты профессиональной деятельности с применением основных базовых и информационных технологий.

Демонстрирует владение навыками применения проектных решений ИС.

- **оценка «не зачтено»**, если обучающийся не знает основные методы проектирования ИС, профили открытых ИС, функциональные и технологические стандарты разработки ИС, виды проектных решений и объекты.

Не умеет и не готов проектировать объекты профессиональной деятельности с применением основных базовых и информационных технологий.

Не владеет навыками применения проектных решений ИС..

#### **5.6 Критерии оценивания результатов освоения дисциплины на экзамен** оценка «отлично»:

–глубокое и систематическое знание всего программного материала и структуры конкретной дисциплины, а также основного содержания и новаций лекционного курса по сравнению с учебной литературой;

–отчетливое и свободное владение концептуально-понятийным аппаратом, научным языком и терминологией соответствующей научной области;

–знание основной литературы и знакомство с дополнительно рекомендованной литературой;

–умение выполнять предусмотренные программой задания;

– логически корректное и убедительное изложение ответа.

оценка «хорошо»:

–знание узловых проблем программы и основного содержания лекционного курса;

–умение пользоваться концептуально-понятийным аппаратом в процессе анализа основных проблем программы;

–знание важнейших работ из списка рекомендованной литературы;

–умение выполнять предусмотренные программой задания;

–в целом логически корректное, но не всегда точное и аргументированное изложение ответа. оценка «удовлетворительно»:

–фрагментарные, поверхностные знания важнейших разделов программы и содержания лекционного курса;

–затруднения с использованием научно-понятийного аппарата и терминологии дисциплины; –неполное знакомство с рекомендованной литературой;

–частичные затруднения с выполнением предусмотренных программой заданий;

–стремление логически определенно и последовательно изложить ответ.

оценка «неудовлетворительно»:

–незнании либо отрывочном представлении учебно-программного материала;

–неумении выполнять предусмотренные программой задания.